# Programmierer

:::::::::::::::::::::::::::::::::::::::::::::::::::::::::::::::::::::::::::::::::::::::::::::::::::::::::::::::::::::::::::::::::::::::::

Eine Geschichte zur Gegenwart und Zukunft der IT

# Hans Meyer

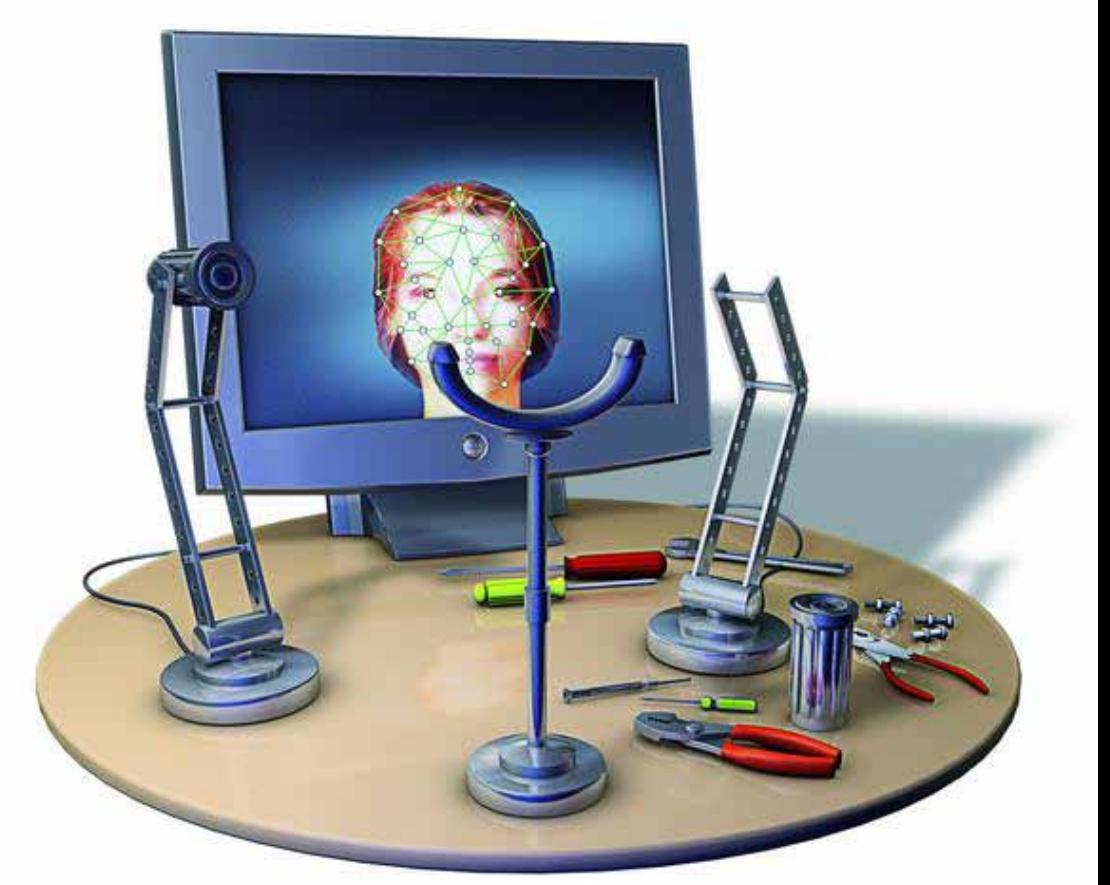

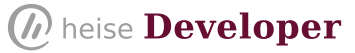

Copyright © 2012 Heise Zeitschriften Verlag GmbH & Co. KG Karl-Wiechert-Allee 10 30625 Hannover

Lektorat: Alexander Neumann (ane@ix.de) Umschlaggestaltung und Satz: HINSTORFF Media

Die vorliegende Publikation ist urheberrechtlich geschützt. Alle Rechte vorbehalten. Die Verwendung der Texte und Abbildungen, auch auszugsweise, ist ohne die schriftliche Zustimmung des Verlags urheberrechtswidrig und daher strafbar. Dies gilt insbesondere für die Vervielfältigung, Übersetzung oder die Verwendung in elektronischen Systemen. Es wird darauf hingewiesen, dass die im Buch verwendeten Soft- und Hardware-Bezeichnungen sowie Markennamen und Produktbezeichnungen der jeweiligen Firmen im Allgemeinen warenzeichen-, marken- oder patentrechtlichem Schutz unterliegen. Alle Angaben und Programme in diesem Buch wurden mit größter Sorgfalt kontrolliert. Weder Autor noch Verlag können jedoch für Schäden haftbar gemacht werden, die in Zusammenhang mit der Verwendung dieses Buches stehen.

#### **AUFSTEHEN**

Der Wecker! Es ist 7.15 Uhr. Jeden Tag dasselbe, von Montag bis Freitag. Immer dieses penetrante Gefiepe. Hätte ich nicht einfach heute Nacht sterben können? Einfach so, Herzstillstand und aus. Ich hab doch ein tolles Leben gehabt, bin jetzt 64 und dann wär's das gewesen. Ende. Dieser Gedanke dauerte etwa 3,24 Sekunden. Nicht mehr, eher weniger. Wie jeden Morgen. Aufstehen und pinkeln gehen. Schnell. Ein Hoch auf die Prostata, ich bin in dem Alter wohl nicht allein mit dem Problem.

Dann kommen die vier Pillen, eine für die Schilddrüse, eine gegen Bluthochdruck, eine gegen zu hohen Zuckerwert und eine gegen zu viel "müssen müssen". Langsam setzt der Verstand ein, und eine gewisse Sachlichkeit macht sich breit in meinem Kopf. Kaffeemaschine an, volle Tasse einstellen. Schnitte Brot teilen, halb mit rohem Schinken, halb mit Schnittkäse aus der Plastikverpackung belegen. Dazu einen Joghurtdrink und einen Honigjoghurt. Wie jeden Morgen eben. Dann kommt das Badezimmer: Notdurft, Waschen, Zähneputzen – Rasieren ist heute nicht nötig. Ich brauche mich nur alle zwei Tage zu rasieren, heute eben nicht.

Während ich mich anziehe, dudelt mein Notebook. Blöder Ton. Die anderen Töne finde ich aber noch blöder. Es ist Eva. "Hallo alter Mann, bist du schon aufgestanden?" "Wäre ich sonst so schnell am Notebook? Außerdem siehst du durch die Webcam, dass ich bereits angezogen bin." "War ja auch nur eine Floskel, reg' dich nicht auf. Ich hab mir mal den Code angeschaut, den du gestern programmiert hast." "Und?" "Lass es mich höflich formulieren: Du hattest schon bessere Tage." "Wieso?" "Na ja, drei dicke Fehler, zum Beispiel eine nicht initialisierte Variable, eine Abfrage sollte ,größer gleich' statt nur , größer' lauten und zwei nicht abgefangene Exceptions." "Hast du die Änderung auf meinem Notebook vorgenommen?" "Habe ich, du kannst das Programm, so wie es ist, auf die Zielmaschine übertragen. Allerdings weiß ich nicht, ob das alles so richtig ist." "Wie meinst du das?" "Na ja, das Programm soll doch bei der Firma MedSoFar eingesetzt werden?" "Ja, da fahre ich jetzt gleich hin." "Die haben doch immer 20 Milliliter von ihrem Enzym-Mix in den Reagenzgläsern. Wenn du das auf die 96 Proben in der Probenplatte verteilst, geht das nicht gut, nach circa 60 Pipettierschritten ist das Reagenzglas fast leer. Du solltest ein zweites Reagenzglas vorsehen. Ich habe die entsprechenden Programmierschritte als Kommentar in das Programm eingefügt. Solltest du es benötigen, brauchst du die Zeilen nur zu aktivieren." "Danke, war's das?" "Ich denke, das war's für Erste. Viel Erfolg bei der Arbeit."

Ich öffne kurz den geänderten Quelltext und bemerke, nicht ohne einen Anflug von angenehmer Verwunderung, Evas zahlreiche Kommentare in meinem Quelltext. Frauen sind in diesem Punkt doch gründlicher. Und genauer, denn sie hat anscheinend einige Passagen in meinem Programm umgestellt. Ich fahre das Notebook runter und packe es mitsamt dem Rest meiner Unterlagen ein. Ich verlasse meine Wohnung, steige in meinen Ford Focus und mache mich auf den Weg zu der Firma MedSoFar.

#### Geschichten aus der Gruft

Der kleine Dieselmotor schnurrt wie ein Uhrwerk. Ich bin rundum zufrieden, ein größeres Auto brauch' ich nicht, auch wenn ich vor 20 Jahren einen Mercedes mit sechs Zylindern fuhr und raste wie ein wilder Stier. Ich vermisse eigentlich nichts. Vielleicht wird man mit dem Alter einsichtiger. Quatsch! Dafür rase ich heute wie wild auf der Skipiste.

Eigentlich habe ich in einer spannenden Zeit den genau richtigen Beruf gewählt. Welche Entwicklung ich als Programmierer mitgemacht und ein wenig auch mitbestimmt habe, ist schon bemerkenswert. 1948 geboren, habe ich nach dem Wehrdienst 1969 mit dem Studium begonnen. Mathematik und Physik, denn Informatik gab es damals noch nicht. Eigentlich wollte ich ja Lehrer werden, habe das auch zwei Jahre gemacht. Dann hat es mich aber gepackt. 1974, im September, habe ich mich mal interessiert erkundigt, was man denn da alles für Möglichkeiten in der Computerindustrie hat. Ich hatte ja auch während des Studiums mal einen Programmierkurs an der Uni in Bochum belegt. ALGOL 60, viel Formalismus und über 90 Prozent Durchfallquote. Eine unangenehme Erinnerung. Der Tenor der Veranstaltung: Maschinenzeit ist teuer und wertvoll, Programmierer kosten nichts und sollen sich gefälligst konzentrieren, um die wertvolle Maschinenzeit effizient zu nutzen.

Deshalb war ich fasziniert, wie man die Programmierer behandelte. Geld gab es zwar nicht besonders viel, aber der Status war immens. Wenn man mal zu einer Besprechung musste, gab es Dienstwagen oder Bahnkarte 1. Klasse. Wenn möglich, flog man und fuhr mit dem Taxi vor. Softdrinks und Kaffee gab's umsonst in der Firma. Als Programmierer in großen Unternehmen trug man einen weißen Kittel, und in der Brusttasche steckten Lochkarten, gut sichtbar, als Statussymbol. Kam man dann in ein großes Büro, senkten sich auf einmal die Stimmen. Fragte dann ein Nichteingeweihter: "Wer ist das denn?", wurde ihm vom Kollegen zugeflüstert: "Der programmiert!" Kein Wunder, dass mich das beeindruckt hat und ich Programmierer wurde. Meine Kollegen waren Mathematiker, Techniker und Buchhalter, die wohl nicht rechtzeitig geflüchtet waren. Nach einer vierwöchigen Schulung wurde man dann auf die Kunden losgelassen. Es wurde in Maschinensprache programmiert, bei einigen Maschinen gab es einen Assembler. Man formulierte seine Aufgabe, ließ das Ganze von einem Compilerprogramm in Maschinensprache übersetzen und als Lochkarten ausgeben. Die Lochkarten wurden dann in die Zielmaschine eingelesen, und die Weiterverarbeitung erfolgte schließlich in Maschinensprache. Ich glaube, zu dieser Zeit konnte ich binär genauso gut rechnen wie dezimal.

130 Überstunden im Monat waren normal, Samstag und Sonntag wurde programmiert. Wenn ich heute die Kids "World of Warcraft" spielen sehe und die Faszination, mit der sie ihre gesamte Freizeit opfern, dann erinnert das sehr an die eigene Faszination, mit der wir damals vor dem Computer saßen. Allerdings waren wir damals privilegiert, da sich nur wenige den sündhaft teuren Maschinen nähern durften. Dann wurde es komfortabler, es gab Basic und Cobol. Computer wurden auch billiger.

Ein Schlüsselerlebnis hatte ich 1979. Wir waren am Morgen bei einem Kunden und haben ihm erklärt, dass er mit den vier Kilobyte, die er in seinem Computer hatte, nicht mehr auskomme. Wir rieten ihm zu zusätzlichen vier Kilobyte, die er dazukaufen sollte. Mit enormem Murren hatte er dann dem Einbau des zusätzlichen Speichers zugestimmt. Das sollte ihn 12 000 DM kosten, er hatte meinen Chef dann auf 9800 DM heruntergehandelt. In einem Moment der Euphorie, ein ernstes Problem gut gelöst zu haben, fuhren wir dann in die City zum Mittagessen. Vorher waren wir noch bei Karstadt in der Büroabteilung, mein Chef wollte Klebeetiketten kaufen. Da sahen wir ihn, den Commodore Pet 2001! Stand da, etwas abseits, hieß Microcomputer und hatte acht Kilobyte! Preis: 1998 DM. Nicht der Speicher, der ganze Computer! Mein Kollege sagte: "Lass uns den doch kaufen und den Speicher bei unseren Kunden einsetzen. Dann ist das Gemecker über den Preis weg." Da hatten wir gelacht. Wenn wir gewusst hätten, welche Entwicklung damit ausgelöst wurde, wäre uns das Lachen sogleich vergangen.

Dann kamen in den 80ern die PCs. Der Preis von Computern ging in den Keller, und eine breitere Öffentlichkeit hatte ebenfalls Zugriff auf Computer. Zum Teil hatten dann auch Schüler den Experten gezeigt, wie man programmierte. Ein Beispiel dafür war die Tabellenkalkulation. Die 90er wurden dann grafisch, Stichworte waren Windows und Desktop. Die Maus kletterte aus dem Tierreich auf den Schreibtisch. Heute hat ein kleines Multimedia-Mobilgerät mehr Speicherkapazität als ein Superrechner Mitte der 1970er!

### Kundenkontakt

Jetzt fahre ich bei MedSoFar in das Firmenparkhaus. Richtig komfortabel. Die Pharmazieunternehmen sind eben noch besser dran als die Unternehmen der Computerbranche. Da gibt es noch ganz andere Gewinnmöglichkeiten.

Ich gehe zur Rezeption, lasse mir einen Tagesausweis ausstellen und werde nach kurzer Zeit von meinem Gesprächspartner abgeholt. Kurzer Plausch, wir reden über die Ligaspiele vom Wochenende und gehen Richtung Labor. Dort packe ich mein Notebook aus, schließe es an das Stromnetz an und verbinde das serielle Kabel mit dem Laborsystem.

Das Laborsystem besteht aus einem Kühlschrank, aus dem man über eine Schublade ein Reagenzglas mit einem Enzym-Mix entnehmen kann, einem Tisch, auf dem man eine Probenplatte mit 96 kleinen Hohlräumen ablegen kann. Die Hohlräume nennt man Wells. In jedem der 96 Wells ist jeweils ein Präparat. Ein Greifarm ist in der Lage, das Reagenzglas zu transportieren und auch die Probenplatte. Zu dem Laboraufbau gehört auch ein Pipettiersystem mit einer Halterung für das Reagenzglas und die Probenplatte, sowie ein Brutschrank mit einer Schublade für die Probenplatten, die sich dann in den Brutschrank einfahren lassen.

Das Programm ist schnell erklärt. Der Labormitarbeiter legt eine Probenplatte auf dem Tisch ab und startet das Programm. Aus dem Kühlschrank wird ein Reagenzglas mit Enzym-Mix ausgefahren, von dem Greifarm aufgenommen und zum Pipettiersystem transportiert. Dann nimmt der Greifarm die Probenplatte vom Tisch auf und legt diese ebenfalls auf dem Pipettiersystem ab. Dieses System hat intern Kunststoffspitzen mit Kolben, die Flüssigkeit in die Spitzen einsaugen und bei Bedarf wieder abgeben können. Damit wird jetzt aus dem Reagenzglas ein Teil des Enzym-Mix eingesaugt. Darauf fährt die Spitze zu den Wells der Platte und gibt jeweils eine genau abgemessene Menge an Flüssigkeit in die 96 Hohlräume. Da sich immer nur eine kleinere Menge an Flüssigkeit aufnehmen lässt, ist der Mechanismus Flüssigkeitsaufnahmeabgabe mehrfach durchzuführen. Sind alle 96 Wells mit Enzymen versorgt, wird die Probenplatte vom Greifarm zum Brutschrank transportiert, in den Brutschrank eingezogen und bei 37° Celsius zwei Stunden verwahrt. Warum und weshalb das so ist, ist nicht meine Sache. Das müssen meine Kunden, die Biologen, wissen. Was nach den zwei Stunden geschieht, ist dann wieder ein anderes Programm.

Inzwischen sind meine Gesprächspartner vollzählig erschienen. Es sind vier Leute. Mein Gesprächspartner, der mich abgeholt hatte und Laborleiter ist, stellt mich und dann mir seine Mitarbeiter vor. Zwei Mittdreißiger, die sehr interessiert sind oder Interesse vorgeben, und eine Mitarbeiterin, die die Dreißig wohl noch nicht überschritten hat. Eine süße Maus! Alles Biologen.

Ich habe jetzt das Programm geladen, wir nehmen ein gut gefülltes Reagenzglas mit gefärbtem Wasser und eine leere Probenplatte. Das Reagenzglas kommt in den Kühlschrank, die Probenplatte auf den Tisch. Dann starte ich das Programm. Reagenzglas raus, Platte und Reagenzglas ins Pipettiersystem, Flüssigkeit verteilen, Probenplatte ab in den Brutschrank. Dank des Eingriffs von Eva läuft alles prima. Hätte ich meinen Gesprächspartnern doch genau ins Gesicht geblickt und ihren Zweifel richtig gesehen und gedeutet!

Stattdessen kommt jetzt bei mir der große Zampano durch: "Das ist ja jetzt genauso, wie wir das im Vorfeld besprochen hatten. Allerdings habe ich mal eine Frage. Ist in den Reagenzgläsern des Enzym-Mix so viel Flüssigkeit wie in unserem Testgläschen? Oder müssen wir eventuell ein zweites Reagenzglas vorsehen?" Ich komme mir schlau vor, ich bin obenauf. Da Eva ja die Möglichkeit eines zweiten Reagenzglases vorgesehen hat und ich die entsprechenden Zeilen nur aktivieren muss, wähne ich mich als Herr der Lage. So was geht mir runter wie Öl.

"Ähem", kommt von einem der Biologen. Noch bin ich nicht beunruhigt. "Das ist schon richtig, aber wir haben nach unserem letzten Gespräch noch mal nachgedacht." Mir gefriert das Blut. Ich bin schon so lange im Geschäft, dass ich weiß, das die Katastrophe jetzt nahe bevorsteht. Er fährt fort: "Wir haben meist nur circa 10 bis etwa 20, maximal wohl 22 Präparate. Deshalb wäre es nicht optimal, wenn wir für 20 Präparate eine 96er-Platte verschwenden. Wir haben uns das anders überlegt. Wir geben jeweils in vier Kavitäten (ein anderer Name für die Wells) das gleiche Präparat. Die vier Präparate sollten dann mit vier verschiedenen Enzym-Mix-Sorten versorgt werden. Das heißt,

dass die Wells 1, 5, 9 bis 93 jeweils mit Enzym-Mix 1, 2 bis 94 mit Enzym-Mix 2, 3 bis 95 mit Enzym-Mix 3, 4 bis 96 mit Enzym-Mix 4 gefüllt werden. Dann können wir vier Untersuchungen auf einmal machen und sparen Zeit und Geld." Mir ist klar, das kann ich mit der Modifikation von Eva niemals leisten. Da ist mehr zu ändern! Mein Kopf ist leer. Ich habe das Gefühl, mich hätte ein LKW überfahren. Was soll ich jetzt antworten, ohne das Gesicht zu verlieren? Wenn ich jetzt sage, dass das erheblichen Aufwand bedeute, ist sie dahin, meine Souveränität.

"Dann sollen nach dem Absetzen der Platte jeweils vier Reagenzgläser auf dem Pipettiersystem nacheinander abgesetzt und jeweils 24 Pipettiervorgänge durchgeführt werden?" "Genau!" "Und wohin kommt dann das Reagenzglas?" "Das wird in den Abfallbehälter geworfen. Die Position ist ja vorhanden und vom Greifarm erreichbar. Ist das machbar?" "Auf jeden Fall, ich muss mir das mal anschauen." "Dann dauert es länger? Dann können wir das hier abbrechen?" Die zwei Biologen und die Maus stehen auf und verschwinden nach einem kurzen Gruß. Der Laborleiter bleibt. "Ist klar, was wir wollen?" "Ja, das ist klar. Das ist aber nicht das, was wir besprochen haben. Ist aber eine sinnvolle Änderung." Ich heuchle Verstehen. "Kann aber doch nicht so kompliziert sein?" "Eigentlich nicht." "Dann will ich Sie mal allein lassen." "Ich schau mal, was ich machen kann." Nach einem kurzen Gruß bin ich dann allein.

Gefühlte hundert Prozent aller Projekte enden so. Der Kunde hat eine Idee. Er möchte ein Computerprogramm. Also ruft er einen Programmierer. Dem erklärt er genau, was er will. Der Programmierer fragt noch mal so lange nach, bis er sich sicher ist, alles verstanden zu haben, was der Kunde will. Erfahrene Programmierer gehen dann das Ganze noch mal durch und suchen nach Stolperfallen. Sie wissen, man kann noch so widerspruchsfrei formulieren, es gibt immer Dinge, die klar scheinen, aber im Nachhinein große Probleme bereiten. Dabei lernt man auch viel über die Aufgaben seines Auftraggebers. Das gehört zu den positiven Seiten des Programmiererberufs.

Dann setzt er sich hin und entwirft einen Ablauf des zu erstellenden Programms. Diese Phase der Überlegung dauert bei einem erfahrenen Programmierer teilweise länger als bei einem Neuling. Der erfahrene Programmierer weiß nämlich genau, dass alles, woran er jetzt nicht denkt, ihm später riesige Mühen bescheren kann. Dann wird das Programm geschrieben. Wenn man es nach dem intensiven Test fehlerfrei wähnt, wird es dem Kunden gezeigt. Sollte zu diesem Zeitpunkt nicht noch ein unentdeckter Fehler auftreten, möchte man gerne bewundert, gebauchpinselt und gelobt werden. Das gehört neben der spärlichen Bezahlung zu den Highlights des Programmiererdaseins.

Doch meistens kommt es anders. Zugegeben, das mit der Bauchpinselei bleibt. Das Programm wird gewürdigt, der Programmierer gelobt. Aber! Und jetzt kommt's: Leider haben wir eine Kleinigkeit nicht erwähnt. Wir sind nicht sicher, ob das, was wir gesagt haben wollen, nicht missverstanden wurde. Da gibt es doch einen Sonderfall, den das Programm nicht berücksichtigt. Einer der Sachbearbeiter gibt zu bedenken, dass 80 Prozent der Vorgänge solche Sonderfälle sind. Hat der Programmierer denn nicht aufgepasst? Warum hat er nicht erraten, was doch klar war und deshalb nicht erwähnt wurde? Je länger geredet wird, desto mieser ist das vorhandene Programm. Damit auch die Arbeit des Programmierers.

Dann wird das Programm modifiziert. Das ist nicht einfach. Meist dauert es länger als die ursprüngliche Programmierung. Der Ruf beim Kunden ist schwer angekratzt. Der in der eigenen Firma ist sowieso schon im Eimer. Weil der Kunde sagt, er habe ein funktionsfähiges Programm bestellt und das Gezeigte sei bei ihm nicht funktionsfähig, bezahlt er, wenn überhaupt, nur einen Bruchteil des Aufwandes für die Modifikation. Damit ist der Programmierer bei der Verwaltung, dem Buchhalter und der Geschäftsleitung unten durch. Bei den Kollegen macht sich ein süffisantes Lächeln breit, der Ruf des Experten ist dahin. Im Programmiererberuf gibt es keine Solidarität. Und erst der direkte Chef! Der ist stinksauer. Hat er doch den Programmierer schon für ein anderes Projekt eingeplant. Jetzt kann er seine schöne Planung über den Haufen schmeißen. Da er sowieso zu wenig "Manpower" für zu viele Projekte hat, die Projekte meist knapp kalkuliert sind, vom Vertrieb dann nochmal um 30 Prozent reduziert werden, um dann von der Geschäftsleitung endgültig nochmals um 50 Prozent gesenkt zu werden. Der Geschäftsführer ist ja im gleichen Golfclub wie der Chef des Kunden. Und wenn der über das "So viel wollt ihr haben? Da erkundige ich mich doch mal bei der Konkurrenz" fällt, ist klar: So geht das nicht, den Kunden wollen wir nicht verprellen.

Für den Chef der Programmierer ist das dann wie jedes Jahr. Bei der Vorstellung der Bilanz, meist salbungsvoll während der Weihnachtsfeier, heißt es dann: Die Abteilungen y, x und z haben einen bemerkenswerten Gewinn gemacht, die Programmierabteilung hat dann die Gewinne zum großen Teil wieder aufgefressen. Bei Softwarehäusern ist das ein wenig anders, der Tenor ist aber gleich. Da wird dann mit dem mageren Ergebnis verkündet, ob sich die Investoren das noch länger ansehen oder im neuen Jahr, wie schon vermutet, Schluss ist. Das kommt nicht aus heiterem Himmel. Die Wurzeln zu dieser Denkweise gehen bis in die 70er-Jahre zurück. Wenn sich damals ein mittelständisches Unternehmen einbildete, auch einen Computer haben zu müssen, wurde dieser für dieses Unternehmen gebaut. Computer auf Lager gab es nicht. Der Preis war dann zum Beispiel 140 000 DM, Herstellungspreis 60 000 DM, Gewinn 80 000 DM. Der Programmierer kostete 2000 DM pro Monat. Den konnte man dann auch mal ein halbes Jahr zum Kunden schicken, ohne besorgt zu sein. Und der konnte sich mit den vier Kilobyte Speicher so lange austoben, bis der Kunde zufrieden war.

Die Denkweise ist nicht mehr die gleiche, die Gewinnspanne bei der Hardware ist eingebrochen. Was sich nicht geändert hat, ist die Bedeutung der Software. Zwar betonen alle zu wissen, was gute Software wert ist. Das ist alles Heuchelei! "Warum soll ich für ein Programm, das meine Rechnungen schreibt, 2000 Euro bezahlen? Jede popelige Textverarbeitung bekomme ich umsonst oder für 100 Euro. Die kann auch noch mehr als das Rechnungsprogramm." Wer einmal bei den Preisverhandlungen für Softwareerstellung dabei war, weiß, dass es bei den Rosstäuschern seriöser zugeht.

Egal, mir hilft das jetzt nicht weiter. Ich habe eine klare Aufgabe und möchte das heute zum Abschluss bringen. Vier Röhrchen, maximal 24 Proben. Ich schau mir den Code an und überlege, ob ich anfangen soll. Allerdings habe ich "null Bock" und weiß auch, dass ich dafür mehrere Stunden brauche. Aber ich habe ja Eva, die "zu Hause" ist. Ich packe meinen USB-Stick aus, verbinde mich mit dem Handynetz und wähle mich mit meinem Notebook in meinen PC zu Hause ein. Dann rufe ich Eva.

"Hallo, alter Mann? Alles klar?" "Nichts ist klar, hör' zu." Ich schildere ihr das Gespräch und frage sie, ob sie mir helfen kann. "In zwei Minuten habe ich den Quelltext fertig, soll ich dir den Quelltext oder das ausführbare Programm schicken?" "Am besten beides." "Ich schicke dir das an deinen Firmen-Account. Ist beides nicht besonders groß. Noch was?" "Ja. Wenn ich das Programm bekommen habe, mache ich die Verbindung über den Stick zu. Ich wähle mich mit dem Gast-Account über WLAN in das Netz von MedSo-Far. Dann schicke ich euch eine Mail. Unser Netzwerk-Fuzzy Oliver soll dann mal versuchen, über das Routing in das Netz von MedSoFar reinzukommen. Dann haben wir nämlich die Möglichkeit, zukünftig Änderungen direkt vorzunehmen." "Netzwerkspezialist, das Fuzzy will ich überhört haben." Oliver ist da. "Wenn man sich einen solch grandiosen Auftritt gönnt, muss man auch mal einstecken." "Was stört dich mein gutes Aussehen. Wenn man wichtige Aufgaben hat, sollte man auch gut aussehen." "Vergiss es. Ich schick' dir über den Gast-Account eine Nachricht, und du versuchst, an mein Notebook zu kommen. Dann können wir demnächst Fernwartung machen." "Machst du das offiziell?" "Nein, Herr Heinrich, der Laborleiter, hat mir erklärt, dass die PC-Administration Wert auf die höchste Sicherheitsstufe legt. Er beklagt, dass die Virenscanner teilweise seine Gerätetreiber lahmlegen." "Dann werde ich behutsam sein. Vielleicht bau' ich einen Tunnel, oder ich benutze einen vergessenen Port. Ich pass' aber auf, dass man nichts merkt." "Kannst du das?" "Seh' ich gut aus oder du, alter Mann?" "Schon gut, schon gut. Aber nenn' mich nicht alter Mann, das darf nur Eva." "Als ob! Also her mit der Mail, al…!"

Inzwischen ist die Mail mit dem Programm da, mit einer kurzen Erklärung. Soll ich das Programm testen? Quatsch, ich verlasse mich auf Eva. Als Erstes entferne ich den USB-Stick und wähle mich mit dem Gast-Account in das WLAN von MedSoFar. Dann schicke ich die versprochene Mail. Anschließend rufe ich den Laborleiter an. Der kommt dann mit einem der Biologen vom Vormittag. Die beiden anderen haben zu tun oder keine Lust mehr und deshalb zu tun. Schade, ich hätte die Maus gerne noch mal gesehen. Na dann. Ich starte das Programm, nachdem ich vier Reagenzgläser mit gefärbtem Wasser in den Kühlschrank gestellt habe und eine leere Probenplatte auf den Tisch. Dann starte ich das Programm. "Wie Sie sehen, können Sie jetzt eine Zahl von 1 bis 4 eingeben. Das ist die Zahl der Enzym-Röhrchen. Dann ist auch abgedeckt, dass Sie mal mit weniger Enzym-Mixes arbeiten können. Voreingestellt ist aber 4."

"Das ist sehr gut, das haben wir zwar wieder vergessen zu sagen, aber Sie haben ja daran gedacht." Ich muss grinsen. Zampano ist wieder da. "Na ja, dafür bin ich eben Profi, im Programmieren." Das Programm läuft gut, Platte in den Pipettierer, erstes Reagenzglas in den Pipettierer, Pipettieren der Wells 1, 5, 9 bis 93. Dann mit dem Greifarm das Reagenzglas aufnehmen, zum Abfallbehälter, das zweite Reagenzglas aus dem Kühlschrank … und so weiter, bis nach dem Wegwerfen des vierten Reagenzglases die Platte im Brutschrank verschwindet. Ich schaue zum Laborleiter. "War das so richtig?" "Perfekt, das haben Sie ja schnell hingekriegt. War wohl doch nicht so schwer?" Frust schieben oder ruhig bleiben? "Na ja, leicht war's nicht, aber ein Profi bekommt das schon hin. Jetzt brauch' ich noch die Programmabnahme unterschrieben." "Das geht klar. Für gute Arbeit sollen Sie auch gut bezahlt werden."

"Da Ihre Firma erst 90 Tage nach Rechnungseingang bezahlt, werde ich darauf wohl noch etwas warten müssen." Er hat inzwischen unterschrieben. "Sie wissen doch, die Kleinen sind die Bank der Großen. Brauchen Sie mich noch?" "Nein, ich packe jetzt zusammen und komm' dann noch mal in Ihr Büro. Den Passierschein müssen Sie mir noch abzeichnen, sonst gelange ich nicht raus, aus Ihrer schönen Firma." Er verschwindet mitsamt dem Biologen, und ich bin allein.

Gerade will ich mein Notebook herunterfahren. "Düdelü, düdelü!" Eva! "Hallo, alter Mann, bist du alleine? Können wir reden?" "Ja. Oliver hat's also wieder mal geschafft." "Gekonnt ist gekonnt", kommt es aus dem Hintergrund. "Ja, wir haben dich schon eine Weile beobachtet, hat ja gut geklappt. Bist ein guter Verkäufer." "Ich bin Programmierer." "Dein Anteil an diesem Programm war begrenzt." "Ich weiß. Deshalb bin ich ganz froh, dass wir miteinander sprechen. Ich möchte mich gleich mit euch, mit euch allen vieren, in meinem Büro unterhalten. Ich komme dann jetzt umgehend." "Fahr' langsam, alter Mann." "Ich doch immer, also bis gleich." Ich packe meine Sachen ein, gehe zum Laborleiter und hole mir die Unterschrift auf dem Tagesausweis. Nach kurzem Smalltalk verlasse ich das Büro, die Firma und fahre zu meinem Büro.

#### Die Entscheidung

Mein Büro ist für Außenstehende komisch eingerichtet. Der Schreibtisch steht mitten im Raum. Hinter ihm ist mehr Platz als vor dem Schreibtisch. Die Wände sind weiß, an allen vier sind oben und unten ovale Leisten in voller Länge angebracht, die in den vier Ecken durch viereckige Pfeiler verbunden sind. Der Durchmesser der Leisten und Pfeiler beträgt etwa 15 Zentimeter, sie enthalten sichtbar Kameras, Mikrofone, Lampen, Projektoren und Laserlichter, Lautsprecher und kleine Teleskoparme. Als ich das Büro betrete, sitzen meine vier Hansels auf vier Stühlen vor meinem Schreibtisch, wie auf der Hühnerleiter. Das sind sie, meine Spitzenprogrammierer. Ich schaue sie mir an, nicht ohne einen gewissen Stolz.

Ganz rechts sitzt Eva, meine Spezialistin für alle Fälle. Sie ist top in Mathematik und Informatik, kennt alle neuen Entwicklungen und ist meine erste Ansprechpartnerin. Sie sieht aus wie eine Mischung aus Claudia Fischer und Jennifer Aniston. Sie ist immer sehr modisch gekleidet: roter Rock, roter Blazer und weiße Bluse. Dazu High Heels, für die man zweifelsfrei einen Waffenschein braucht. Daneben sitzt Fritz. Fritz ist mein Technik-Freak für alle Fragen, die mit Peripheriesystemen zu tun haben. Er beherrscht nicht nur das Entwickeln von Treibern, er entwickelt auch Peripheriegeräte. Wenn ich ihm sage, er soll eine Werkzeugmaschine entwickeln, tut er das und schließt sie auch noch an mein Notebook an. Er hat eine Glatze und sieht ein wenig aus wie der selbsternannte Fußballexperte Rainer Calmund. Nur nicht ganz so füllig. Körperbautyp eindeutig Pykniker. Beigefarbene Cordhose und Flanellhemd. Wildlederhalbschuhe und weiße Socken.

Neben ihm sitzt Oliver. Das genaue Gegenteil. Modellathlet, V-förmiger Oberkörper, braungebrannt, dunkelblond, leicht gelockte Kurzhaarfrisur. Sieht aus wie eine Mischung aus George Clooney und Brad Pitt, nur etwas jünger. Er ist mein Spezialist für Netzwerke und Datenbanken. Er bekommt jede abgeschmierte Datenbank wieder zum Laufen und gelangt in jede Maschine, die irgendwie im Netz ist. Außer mir weiß das keiner, und außerdem missbrauchen wir das nicht. Meistens jedenfalls. Links außen sitzt Vera, die Spezialistin für ERP und SAP. Sie kennt alle Warenwirtschaftssysteme und kann jeden verstörten Buchhalter auf ihre Seite ziehen. Zuversichtlich und nett anzuschauen. Brünette Enddreißigerin mit modischem, hochgeschlossenen Blümchenkleid, knielang. Sieht ein wenig aus wie Ursula von der Leyen.

Alle schauen mich gespannt an. "Gratuliere, alter Mann. Das hast du gut hinbekommen." "Du meinst die Unterschrift? Frag nicht. Als ich ankam und die mir sagten, sie wollen was anderes haben, hat es mich fast umgehauen." "Du warst doch im Recht. Von der Art der Programmierung war im Vorfeld nicht die Rede." "Recht zu haben ist in unserer Branche nichts Wert, das wisst ihr. Soll ich ein Programm abgeben, mit dem sie nichts anfangen können. Das hilft uns nicht und den Laborleuten schon gar nicht. Außerdem ist MedSoFar einer unserer Referenzkunden. Den möchte ich nicht verlieren." "Ist recht, wir haben's ja gestemmt." "Ja, aber nur, weil du erreichbar warst." "Das hättest du auch alleine gesschafft, ich habe da großes Vertrauen in dich."

Breites Grinsen, alle vier. "Jetzt reicht's. Das ist der Grund, warum ich euch hier antanzen lasse. Ich will nicht mehr. Fürs Programmieren seid ihr ab jetzt alleine zuständig. Ich werde euch nun auf die Kunden loslassen. Dann mach ich erst mal Urlaub. Kreuzfahrt, Weltreise, sonst wohin." "Und wie willst du das machen, uns auf die Kunden loslassen?" "Vom 6. bis 10. März 2012 ist die CeBIT in Hannover. Da will ich euch der Öffentlichkeit vorstellen. Vermutlich am Samstag, den 10. März. Wir werden zwei Möglichkeiten ins Auge fassen. Entweder wir mieten eine der großen Hallen für uns allein, oder wir stellen ein Zelt auf eine freie Fläche." "Ein Zelt, wie groß, was soll da rein?" "Ich denke, dass wir da Bänke U-förmig anordnen, kurze Seite, lange Seite, kurze Seite. An die gegenüberliegende lange Seite kommen Leinwände, vielleicht drei. In die Mitte bauen wir eine Bühne für uns, acht mal zwölf Meter groß. Rechts daneben sechs Büroeinrichtungen drei mal vier Meter groß. Alles vier Meter hoch. Umrandet mit den Spezialleisten wie hier im Büro. Links daneben ein Fußballfeld, zehn mal acht Meter, das dürfte für die lütten Hansels reichen." "Du willst die Kurzen Fußball spielen lassen? Die fallen doch über ihre eigenen Füße." "Wir haben jetzt Oktober, bis März trainier' ich die schon so, dass das hinhaut. Fritz, wie viel Geld haben wir?" "Ich habe auf fünf Konten von fünf Schweizer Kantonalbanken abgerundet 4,9 Milliarden Schweizer Franken

überwiesen. Auf jedes Konto weniger als eine Milliarde. Das fällt dann nicht auf. Beträge unter einer Milliarde sind für Banker Peanuts." Er grinst. "Gut, dann werde ich das wohl mit dem Zelt machen. Ich werde einem Zeltverleiher sagen, er soll für uns ein entsprechendes Zelt anfertigen lassen und uns das Ding komplett aufstellen. Nach der Vorstellung ist es dann sein Eigentum, er muss es aber abbauen. Damit haben wir dann mit dem Auf- und Abbau nichts zu tun. Außerdem werden wir uns jetzt zehn Standorte in der Welt suchen, in denen wir die Büros unterbringen. Einverstanden?" "Na klar. Wir haben schon darauf gewartet, dass du uns mal mehr Vertrauen entgegenbringst. Außerdem … Du mögest zwar noch lange leben, aber ewig wird das nicht sein." "Danke, das hab' ich jetzt noch gebraucht." Ich verlasse den Raum und besuche die Toilette. Als ich zurückkomme, sind sie verschwunden.

#### DER AUFTRITT

Heute ist der Tag X, an dem sich eine Menge ändern soll. Der 10. März 2012. Ich habe diese Nacht kein Auge zugemacht, bin mein Konzept wieder und wieder durchgegangen. Jetzt ist es 6 Uhr, um 9 Uhr wollen wir anfangen. Ich werde mich fertig machen, frühstücken und zum Zelt gehen. Es hat bemerkenswerte Ausmaße, über hundert Meter lang und circa 60 Meter breit. Vor der Rückseite stehen meine beiden LKWs, ziemliche Geschosse, neueste Technik. Dort ist das Equipment untergebracht, auch die Computer.

Jetzt ist es 8 Uhr, ich gehe in das Zelt. Es ist genauso eingerichtet, wie ich es wollte. Eine gut ausgeleuchtete Hauptbühne, rechts daneben die sechs Büroelemente. In einer Gruppierung zwei mal drei Büros, acht mal neun Meter, vier Meter hoch. In jedem der Büros ist ein Tisch mit einem Stuhl davor und einem PC auf dem Tisch. In einer Ecke der Büros ist eine Art Tür. Die Büros sind durch Plexiglasplatten voneinander getrennt, die nur an den Türen offen sind. In der Mitte der großen Bühne steht auch ein Tisch mit einem PC und einem großen 80-Zoll-Bildschirm. Links neben der Bühne ist ein zehn mal

acht Meter großes Fußballfeld mit zwei Toren der Größe 1,80 mal 2,50 Meter jeweils in der Mitte der acht Meter Grundlinien. Die Feldbegrenzung ist circa 60 Zentimeter hoch. Zwei Zwerge, etwas größer als ein Meter mit einem grauen Mantel samt Zipfelmütze, huschen durch die Halle. Sie schließen die Kabel an die Leisten und Pfosten an. Die Stromkabel liegen bereits, und auch die Kabelverbindung zu den Rechnern in den Trucks ist schon vorhanden. Nach etwa zehn Minuten wird die Bühne in gleißendes Licht getaucht. Erschreckt verschwinden die beiden Zwerge von der Bühne ins Dunkle. Sie sind vom Mantel so sehr eingehüllt, dass man nichts von ihnen sieht außer den Handschuhen und den Schuhen. Ich rufe ihnen zu: "Denkt ihr an die Drahterodier- und die Schleifmaschine? Die kommen in Büro 4."

Da erscheint auch Eva. Gut gekleidet wie immer. Lächelnd sage ich: "Na, wie geht's? Nervös?" Sie schaut mich mit großen Augen an. "Du weißt doch, dass ich so was wie Emotionen gut beherrsche. Aber ich habe noch ein paar Fragen zum Ablauf. Erstens, wie soll ich dich anreden? , Alter Mann' ist wahrscheinlich nicht so optimal." "Sag' einfach Hans. Wenn wir dann nach der Einführung voll im Geschehen sind, oder wenn es zur Szene passt, kannst du ruhig , alter Mann' sagen." "Und wie sehe ich, dass ich was sagen soll? Ich will ja nicht dazwischen quatschen, wenn du was sagst." "Wenn eine Sprechpause ist oder ich dich ansehe, ohne was zu sagen, dann bist du an der Reihe. Wenn ich etwas von dir möchte und merke, dass du unsicher bist, tippe ich mir wie zufällig mit dem rechten Daumen auf die Brust. Dann kannst du loslegen."

Inzwischen haben die Zwerge die beiden Werkzeugmaschinen angeschlossen und bewegen sich zum Eingang. Es sind jetzt noch zwanzig Minuten. Die Zwerge werden die Eingangstüren um 8.50 Uhr öffnen und die Zuschauer hereinlassen. Einer der Zwerge kommt jetzt mit sechs Personen zu mir. Es sind zwei Frauen und vier Männer unterschiedlichen Alters. Ich kenne alle persönlich, da ich sie mehrfach in ihren Firmen besucht habe. Ich begrüße sie, und nach einigen Sätzen sage ich die wichtigen Worte: "Sie kommen alle jeweils mit einem Softwareproblem. Wir haben uns geeinigt, dass wir versuchen, das zu lösen. Dazu wird jeder von Ihnen dabei näher an unsere Mitarbeiter herankommen als der Rest der Zuschauer. Um die Spannung der anderen Zuschauer zu erhalten, sollten Sie dann bis zum Vorstellen der Lösung nicht

über Ihre Beobachtungen sprechen. Setzen Sie sich bitte hier in die erste Reihe. Gleich werden auch die anderen hereingelassen, und ich hoffe, wir können rechtzeitig anfangen."

Langsam füllt sich das Zelt. 8.55 Uhr bekomme ich über meinen Ohrclip den Hinweis, dass die Hauptmasse bereits im Zelt ist. Es kommen nur noch wenige Nachzügler. Insgesamt sind über 150 Leute gekommen, davon 18 Presseleute. Wir können also pünktlich starten. Auf der linken Seite der Hauptbühne sind fünf Stühle. Auf den rechten vier sitzen meine Leute. Ich betrete die Hauptbühne und setze mich auf den freien Stuhl. Eva flüstert mir zu: "Du hast doch 60 Kameras auf das Publikum gerichtet. Zwei davon sind ausgefallen. Lass doch mal einen Zwerg nachschauen. Außerdem sind die Zuschauer nicht zu sehen. Regle doch die Hintergrundbeleuchtung etwas heller. Du weißt, ich bin in der Lernphase, ich brauche Informationen wie die Zuschauerreaktion." Die Zwerge sind schnell informiert, und im Publikum wird es auch ein wenig heller. Auf der mittleren der Anzeigetafeln erscheint das von mir gewählte Thema: PROGRAMMIEREN => WIE? WESHALB? WARUM?

Auf geht's. Ich stehe auf und lasse meinen Blick einmal durch das Zelt schweifen. "Guten Tag, meine Damen und Herren, liebe Freunde. Dafür, dass wir dieses Event auf den letzten Tag der Messe gelegt haben, sind doch viele Zuschauer gekommen. Ich hoffe nicht nur wegen des Geldes. Für die, die sich vielleicht verlaufen haben und es noch nicht wissen, habe ich eine angenehme Ankündigung: Jeder, der bis 10 Uhr hier ist und es bis zum Ende aushält, bekommt am Ende einen Umschlag mit 5000 Euro. Ich wollte sicher sein, dass zumindest einige der von mir Eingeladenen hier erscheinen."

Ein Raunen geht durch das Publikum. "Die Presseleute erhalten natürlich auch das Geld, es soll sich ja lohnen, hier gewesen zu sein." Ich zwinkere mit dem rechten Auge. Eva steht auf und legt los: "Dort steht das Motto der Veranstaltung." Sie zeigt auf die mittlere Leinwand. Es geht also mehr oder weniger um Programmierung. Das soll jetzt keine Vorlesung über Programmierung werden oder gar ein Vortrag über Informatik. Wir haben Spezialisten eingeladen, aber auch Laien, die als Anwender allerdings alle wissen, wie ein Computer funktioniert. Es ist mehr eine subjektive Sicht der Materie, nämlich hauptsächlich die von Hans, unserem Chef, der Sie gerade begrüßt hat. Wir

erkennen die Leistung der Wissenschaftler an, die sich mit Informatik befassen, auch wenn wir uns vielleicht über einige praktizierte Methoden lustig machen. Das ist nicht bösartig gemeint, soll aber zum Nachdenken anregen."

Jetzt ich: "Da wir gerade bei der Vorstellung sind, ich bin Hans, wie Eva schon gesagt hat, und möchte mich mit dem heutigen Tag komplett aus der Programmierung zurückziehen. Deshalb zeige ich Ihnen heute die Mitarbeiter, die ab sofort die Arbeit bei den Kunden aufnehmen werden. Neben mir sehen Sie Eva." Eva nickt leicht in Richtung Publikum. "Sie ist nicht nur top in der Programmierung, sie kennt auch die neuesten Trends und Methoden der Informatik. Dann haben wir Fritz, unseren Spezialisten in Technik und Ingenieurwesen. Egal, ob es Medizintechnik oder Maschinenbau ist." Fritz steht auf und hebt kurz die rechte Hand. Dann setzt er sich wieder. "Daneben sitzt Oliver, unser Spezialist für Datenbanken und Netzwerke. Wenn Ihre Datenbank darniederliegt, er wird sie wiederbeleben. Auch kann er Ihr verwirrtes Netzwerk wieder gesund machen." Oliver steht auf, legt kurz Zeige- und Mittelfinger an sein Ohr und setzt sich ebenfalls wieder. Er sieht heute noch gebräunter aus als sonst. "Last, but not least Vera, unsere Spezialistin für ERP-Systeme, unter anderem auch SAP." Vera steht auf, macht einen perfekten Hofknicks und lässt sich wieder nieder.

"Wir werden uns jetzt mit dem Thema Programmierung befassen. Das geschieht auf zwei gleichzeitig durchgeführte Methoden. Eva und ich, wir werden einige Thesen zum Thema Programmierung aufstellen und unser Konzept erläutern. Gleichzeitig sehen Sie dort", ich zeige in Richtung der Bürozellen, "sechs typische Programmierarbeitsplätze, an denen parallel dazu gearbeitet werden soll. Dazu haben wir sechs Personen eingeladen, die mit Aufgaben zu uns gekommen sind. Wir werden versuchen, diese Aufgaben zu lösen oder zumindest eine Lösung vorzubereiten." Ich bitte die vier Männer und zwei Frauen, aufzustehen, die ich schon am Anfang ein wenig eingeweiht hatte. "Können Sie kurz etwas zu den Aufgaben sagen, die Sie mitgebracht haben?"

"Also, wir brauchen eine spezielle Liste bei unserem SAP-System. Unsere Berater haben gesagt, das ist ein Aufwand von zwei Wochen und kann frühestens in sechs Wochen geliefert werden."

"Wir haben eine Auftragsbearbeitung, die wir uns individuell erstellen ließen. Leider haben wir alle zwei bis drei Tage einen Totalcrash."

"Wir haben auch ein SAP-Problem. Wir haben einen speziellen Naturalrabatt, der wohl unsere Berater vor Ort ein wenig überfordert."

"Ich stelle Meßzahnräder her. Die sollen speziell abgerundete Zähne haben. Bisher habe ich noch keine befriedigende Möglichkeit, die Zähne zu schneiden und zu schleifen."

"Unsere Datenbank macht Probleme und ist zu langsam."

"Der Internetauftritt unseres Fußballclubs ist bescheiden. Ich hätte gern was Besseres."

Eva ist dran: "Sehr interessant. Mal sehen, was sich da machen lässt. Gehen Sie bitte zu den Bürokabinen, unsere Programmierer kommen dann gleich zu Ihnen. Sie können frei wählen, nur Sie, Herr Franzel, möchte ich bitten, Büro Nummer 4 zu nehmen, das Büro mit den Werkzeugmaschinen. Die sind dort extra für Ihre Zahnräder aufgestellt." Nach und nach setzen sich die sechs in ihre Büros. Dann kommen unsere Programmierer. Sie kommen durch die Türen in der Ecke. In allen Büros kommt eine Frau, die von weitem so aussieht und gekleidet ist wie Eva. Nur in Büro 4 ist zusätzlich sofort ein Programmierer, der aussieht wie Fritz. In drei weiteren Kabinen taucht nach kurzer Zeit jeweils eine Frau auf, die an Vera erinnert, zumindest tragen die drei ein gleich aussehendes Kleid. Auch Typen wie Oliver sind zu sehen. Man merkt, dass sofort in allen Büros lebhafte Gespräche beginnen. Da die Kabinenwände aus Plexiglas bestehen, dringt wenig nach draußen, nur die Zuschauer bekommen einen Eindruck von der Geschäftigkeit, weil gedämpfte Sprachfetzen durch die oben offenen Kabinen zu hören sind.

Eva schaut mich lächelnd an. Sie scheint froh zu sein, dass dieser Teil geklappt hat. Ich lächle zurück. Ich bin auch froh darüber. Leichte Hintergrundmusik lenkt die Aufmerksamkeit wieder auf uns. Ich beginne: "Über das Programmieren zu sprechen ist einfach oder auch nicht. Wir möchten uns nicht mit den Dingen befassen, die es vor den 1970ern gab. Hollerith und anderes. Das bringt uns zu weit vom Thema ab. Aber ab etwa Mitte der Siebziger gab es in der Halbleitertechnik die Entwicklung, die es erlaubte, Maschinen zu bauen, die man durchaus als Computer bezeichnen konnte."

Eva fährt fort: "Und jetzt war natürlich der Bedarf an Menschen da, die die Geräte bedienen konnten. Die sie einschalten konnten, mit Papier und sonstigem Material versorgten. Und Menschen, die ihnen Leben einhauchten, sie mit Anweisungen versorgten, durch die sie verschiedene Arbeiten erledigen konnten. Die sie eben programmierten. Spricht man vom Programmieren, begegnet man sofort dem Begriff Programmiersprache. Eine Programmiersprache ist, ähnlich der menschlichen Sprache, das Instrument der Kommunikation und zur Beschreibung zeitlicher Abläufe. Spreche ich mit einem Menschen und drücke ich mich klar aus, versteht er mich, und es kommt eine Konversation zustande. Spreche ich wirres Zeug oder drücke ich mich unklar aus, schaut mich mein Gegenüber staunend an, es gibt keine Konversation. Genauso ist es bei einem Computer. Spreche ich mit ihm mit der Programmiersprache klar und fehlerfrei, macht er, was ich von ihm will. Ist das, was ich in Computersprache formuliere, fehlerhaft, bleibt das System stehen oder führt unsinnige Dinge aus."

Ich knüpfe an: "In der menschlichen Evolution gab es bezüglich der Sprachen enorme Fortschritte. Vom wahrscheinlichen Grunzen der ersten Menschen bis zu sprachlichen Höchstleistungen von Shakespeare, Goethe und Schiller war ein weiter Weg. Die Programmiersprachen haben ebenfalls eine Evolution hinter sich, auch in vierzig Jahren kann sich da viel ändern. Die ersten Hochsprachen waren unter anderem ALGOL, Cobol und Fortran. Für einen Programmierer, der heute .NET-Techniken anwendet, ist das, was diese Sprachen ausmachte, nicht mehr als das Grunzen der Neandertaler. Ich erinnere mich gut an das, was an diesen sogenannten höheren Programmiersprachen nervte. Ich habe in der Programmiersprache eine Anweisung formuliert, der Computer weigert sich aber zu tun, was ich will. Warum? ALGOL: ,Da fehlt ein Apostroph!' Cobol: ,Da steht was an der falschen Stelle auf der Lochkarte!'. In der Tat, bei den ersten Programmiersprachen war das Format des Textes wichtiger als dessen Inhalt."

Jetzt wieder Eva: "Wie so oft in der Geschichte der Menschheit wurde die Entwicklung nicht von den Superhirnen in den Staaten weitergebracht, in denen man diese Entwicklung erwarten würde. Nehmen wir zum Beispiel Anders Hejlsberg, einen dänischen Jüngling von 20 Jahren – so alt war er 1980 –, der mit Turbo Pascal einen Quantensprung bei den Programmiersprachen auslöste." Ich bestätige: "Zumindest war es damals für mich so. Nach all den Assemblern und sonstigen grässlichen Computersprachen, die mir meine Arbeitgeber zumuteten, war Turbo Pascal wie die schöne neue Welt. Ich konnte meine Wünsche formulieren, ohne dass ich auf die Spalte 8 der Lochkarte achtgeben musste. Und das System war so intelligent, dass, wenn ich Blödsinn hinschrieb, es mir sagte, was ich falsch mache. Und das so gut, dass ich sofort wusste, was falsch war. Ich konnte das schnell berichtigen und sofort nachsehen, ob ich jetzt richtig liege. Wenn ich dagegen auf einem der sündhaft teuren blauen Bleche ein Programm in einer der vornehmen Programmiersprachen formuliert hatte, hat man mir dann auf einem Blatt Papier, das selbst bei einem großen Schreibtisch allen Platz einnahm, der verfügbar war, eine der geheimnisvollen Fehlermeldungen mitgeteilt. Das Geheimnis ließ sich dann lüften, weil, im Regal stand ja die 40 Zentimeter breite Spezialliteratur, in der die Fehlermeldung mit einer hoffentlich ungefähren Fehlerbeschreibung versteckt war."

Ich blickte prüfend nach oben. Jedes Mal, wenn ich eine Programmiersprache erwähnte, hat Fritz ein entsprechendes Beispiel an der dritten Projektionswand gezeigt. Jetzt steht da was in RPG, passend zu ,blauem Blech'. Ich musste grinsen und blinzelte Eva zu. Das was jetzt kommt, überlasse ich lieber ihr. Sie kommt meinem Wunsch sogleich nach: "Jetzt waren also Türen und Tore geöffnet für die schöne, neue Programmiererwelt, so ab Anfang der 80er. Aber jetzt kam es dicke. Zu Anfang möchte ich etwas dazu sagen." Was sie jetzt sagte, war auf der ersten Leinwand in fetten Buchstaben zu lesen. "Wenn die Menschheit gesellschaftliche, soziologische oder philosophische Themen an Techniker und Naturwissenschaftler abgibt, kann das nicht gutgehen."

Eva weiter: "Die Wissenschaftler, die sich in der Informatik breit machten, waren allesamt Ingenieure und Naturwissenschaftler. Da kam dann schon mal Panik auf, wenn ein Programm unstrukturiert daherkommt. Und dann auch noch BASIC! Igitt! GOTO! Bäh! Spaghetticode, alles Teufelszeug! Wo war denn da der rechte Winkel? Das kartesische Koordinatensystem, unser Weltbild, wo bleibt das bei dem Chaos? Vielen ist gar nicht klar geworden, dass so ein komisches Männlein mit unmöglicher Frisur und scheußlichem Bart vor über

hundert Jahren die schönen, geraden Linien gekrümmt hat. Und das in einer immer mehr von der Technik beherrschten Welt mit vielen rechten Winkeln." Raunen im Publikum, kurze Atempause.

Dann geht's weiter: "Also hieß es jetzt: raus aus dem Chaos, wir brauchen rechte Winkel! Oben sehen Sie dann die schöne neue Welt aus technischer Sicht. Das ist Jackson." Ein Jackson-Diagramm wird gezeigt. Nach einigen Sekunden kommt eine andere Zeichnung. "Und das ist SADT. Mächtige Kästen und viele Striche." Das war jetzt mein Einsatzpunkt: "Auch ich habe versucht, mit aller Macht SADT-Kästen mit Pseudo- oder Semigrafiken zu erzeugen und die dann auf Nadeldruckern auszudrucken. Sah scheußlich aus und war kaum lesbar. Heute ist das natürlich anders. Seit mehr als 20 Jahren können unsere Computer, auch die PCs, Grafik. Und das dank Microsoft und Apple auch noch besonders gut. Jetzt haben wir sie, die schöne, neue Kästchenwelt! 'Ich kann UML'. Klingt doch für Eingeweihte besser als jeder Adelstitel." Pause, ich sehe zu Eva.

Die lächelt und fängt an: "Jetzt mach' ich mir Feinde." Sagt sie und grinst. "Wir haben vorhin ja mal Sprache und Programmiersprache fast gleichartig behandelt. Das halte ich auch für richtig und stehe dazu. Stellen Sie sich mal einen Schriftsteller vor. Der hat eine Idee. Vielleicht spricht er mit seiner Frau darüber. Das haben Menschen immer gemacht und nennt man mündliche Überlieferung. Oder er schreibt die Idee auf, kennt jeder, das nennt sich schriftliche Überlieferung. Was macht er dann? Er denkt nach, über seine Idee und sowieso. Dazu macht er vielleicht einen Spaziergang. In den Wald. Ist das nicht entsetzlich? In den Wald. Dort, in der Natur gibt's doch gar keine rechten Winkel, weiß doch jeder! Ist es nicht ein Wunder, dass ein guter Schriftsteller, der das tut, auch wundervolle Werke zustande bringt?"

Sie schaut mich an. "Mach nur weiter", sage ich. Tut sie auch: "Stellen Sie sich jetzt mal einen Programmierer vor. Aber nicht einen, den man sich so vorstellt, wie Laien sich einen Programmierer vorstellen. Denn wenn man sich den fetten Unsympath vorstellt, der in Jurassic Park nicht nur das Chaos verursacht, sondern auch noch schmierig und korrupt ist, dann möchte man doch gerne solche Typen an niedliche Dinosaurier verfüttern. Nein. Ich möchte mir einen Programmierer vorstellen, den die Informatiker-Kaste liebt. Der seinen Schreibtisch aufgeräumt hat und ordentlich angezogen ist. Sagen wir mal, solch ein lieber Programmierer hat eine Idee. Er schreibt sie auf. Klingt wie beim Schriftsteller. Aber jetzt kommt's. Er malt ein Kästchen drum. Mit rechten Winkeln, schön anzuschauen. Dann denkt er nach. Aus dem einen Kästchen werden viele Kästchen, bald passen die gar nicht mehr auf den Bildschirm." Pause. Auf einer der Leinwände wird so ein Kastengewirr dargestellt.

Eva fährt fort: "Spätestens nach dem dritten vollen Bildschirm, das wette ich, weiß der arme Kerl nicht mehr, was er eigentlich für eine Idee hatte. Hans, jetzt komm du mal mit deinen bösen Kastensprüchen." Auf der rechten Leinwand erscheinen sie, meine Sprüche. Ich lege los: "Ein guter Gedanke braucht keinen Rahmen. Ein schlechter Gedanke wird nicht besser, wenn man ihn einrahmt. Ein guter Gedanke wird durch Umrahmen eingesperrt. Er kann sich nicht kreativ entwickeln. Rechtecke sind unflexibel, sperrig und störend. Ein leerer Kasten ist nichts als überflüssiger Müll."

Ich gehe einen Schritt nach vorne. "Jetzt haben wir uns lustig gemacht über Leute, die sich sehr viel Mühe machen. Ist das nicht ungerecht? Ich sage: Nein! Ende der 80er-Jahre war vorgegeben, dass sich immense Möglichkeiten zum Einsatz von Computern eröffnen würden. Das Sprechen mit Computern würde es in Zukunft nicht mehr nur in Science-Fiction wie Star Trek geben. Computer würden mich auch verstehen, wenn ich mich unklar ausdrücke. Ich möchte hierbei nur an die inzwischen interaktiven Navigationssysteme erinnern, denen ich mündlich mitteilen kann, sie mögen doch einen Umweg einplanen, wenn auf der direkten Strecke ein Stau gemeldet wird. Oder denken Sie an die Möglichkeiten, die die Abfragesoftware von Suchmaschinen bietet. 'Meinten Sie etwa' mit einem sinnvollen Stichwort, dass dem eingegeben Wirrwarr am nächsten zu sein scheint. Deshalb war mein Plan, mich von dem grafischen Schnickschnack zu lösen und den Computern für die Zukunft mehr Intelligenz zuzutrauen. Äh, nicht den Computern, eher den Programmen oder der Kombination aus Programmen und den Computern."

In diesem Moment erfüllt ein ziemlich lautes Geräusch den Raum, das unangenehme Geräusch einer Schleifmaschine. Das kommt aus der Bürokabine 4. Die haben anscheinend das Problem von Herrn Franzel gelöst und bearbeiten ein Zahnrad. Ich schaue zu meinen Zwergen, die schauen zu

mir. Dann zucken sie zusammen, huschen zu einem der Trucks, holen einen Acrylglasdeckel und stülpen den über Büro 4. Das Geräusch ist nur noch leise zu hören, es stört nicht mehr. "Prima", denke ich, "die haben reagiert, ohne dass ich ihnen Anweisungen geben musste."

Ich schaue konzentriert ins Publikum und fahre fort: "Das sieht jetzt so aus, als hätte ich Vorurteile gegen Grafik. Das ist nicht der Fall. Es reicht mir zwar, wenn ich Perl-Skripte auf einem UNIX-System erstelle und mein Nachbar von seinem Grafikdesktop aufschaut und sagt: 'Sag mal, kannst du immer noch nur einzeilig denken?' Wir grinsen dann beide. "Pause, dann geht es weiter: "Ich möchte nicht mehr auf Grafik verzichten, nur sinnvoll muss sie sein. Es macht keinen Sinn, weil es früher keine Grafik gab, diese heute zu übertreiben."

Eva sieht mich an: "Hans, erzähle doch mal die Geschichte, mit der du uns sonst immer zu diesem Thema nervst." "Meinst du, ich soll?" Eva nickt. "Na ja, wahrscheinlich ist das ein Mangelproblem, dass es auch anderswo schon gab. Ich kann mich an eine Geschichte erinnern, die mir nach der Wiedervereinigung Deutschlands passiert ist. Ich hatte mehrere Leute eingeladen und wollte eine Party feiern. Es waren einige Personen aus den alten Bundesländern dabei und auch zwölf Leute aus den neuen Bundesländern. Ich wollte meine Gäste ein wenig verwöhnen und bestellte eine Fischplatte, unter anderem mit echtem Lachs. Als ich davon im Vorfeld erzählte, war große Freude zu sehen. Echter Lachs! Zur Dekoration habe ich dann auch sechs Gläser Seelachs gekauft. Ist kein echter Lachs, wird aber wegen seiner roten Farbe häufig als Dekoration benutzt. Nach der Party war ich sehr erstaunt. Der Lachs war unberührt, die sechs Gläser mit dem Dekorationslachs waren leer! Als ich einen meiner Freunde, der in der DDR groß geworden war, fragte, sagte der: ,Das Zeug auf der Partyplatte ist zu fett und schmeckt labberig. Der rote Lachs aus den Gläsern ist prima gewürzt und schmeckt fantastisch. So was kriegten wir in der DDR äußerst selten."

Gelächter im Publikum. Ich also weiter: "Genauso ist das mit der Grafik. Die Informatiker haben so lange auf vernünftige Grafikelemente gewartet, dass die Sehnsucht nach grafischer Darstellung alles überlagerte. Die Chancen, die zum Beispiel die Fortschritte in der semantischen Analyse boten, waren irgendwie uninteressant. Das ist ja auch ein untergeordnetes Thema für Techniker. Mein Ziel war es, mit einem Kunden zusammenzusitzen, eine Broschüre zu erstellen, in der alles stand, was das Zielprogramm können muss. Dann liest sich der Computer die Broschüre, man kann sie auch Spezifikation nennen, durch und erstellt einen Text in einer Programmiersprache. Das macht er so wie ein Übersetzer, der einen Text vom Deutschen ins Englische übersetzt. Solche Übersetzungsprogramme gibt es, und manche sind bemerkenswert gut. Eine Spezifikation zu ändern ist leichter, als in einem bereits bestehenden Programm dauernd herumzuändern oder gar ständig Kästchenelemente hin- und herzuschieben, um dann festzustellen, dass das Kästchenprogramm erhebliche Bugs hat."

Ich hole weiter aus: "Die einhellige Meinung der Informatiker ist, natürlichsprachliche Beschreibungen hätten Widersprüche. Das irritiert mich gewaltig, irgendwie habe ich da eine andere Wahrnehmung. Wenn zwei Programmierer sich unterhalten, so geschieht es in ihrer Sprache, deutsch oder englisch zum Beispiel. Grafiken beziehen sich dann meist auf Bildschirmausgaben oder Papierbelege. Ich weiß nicht, wieso Informatiker solche Probleme mit der natürlichen Sprache haben. Da ist ein Beispiel in einem Buch von renommierten Spezialisten, herausgegeben von einem renommierten Verlag. Dort wird tatsächlich ein Problem aufgezeigt, dass sich ,angebotene Speisen' und 'Speisekarte' nicht alternativ gebrauchen lassen. Das soll sogar ein Beispiel für eine riesigen Widerspruch sein. Häh? Das hat mich umgehauen! Dann habe ich mir mal überlegt, wer so etwas sagt. Das sind doch diejenigen, die in der Schule schon Probleme mit der Sprache hatten! Ich stelle mir mal so einen Schüler vor: Physik zwei! Er hat ja reges Interesse an Technik. Mathematik zwei minus! Na ja, den richtigen Durchblick hat er ja nicht, Infinitesimalrechnung ist ihm nicht geheuer. Aber für die Technik braucht er ja die Rechenmethoden. Schulmathematik kann man ja auch mit Aufpassen, Auswendiglernen und Üben, Üben, Üben. Formalismen sind ja seine Welt. Und dann Deutsch, vier, eher fünf, aber er ist ja gut im Technischen, man will ihm ja die Zukunft nicht versauen, also vier. Das sind die, die heute in der Informatik über Sprache urteilen!

Sicher, es gibt bestimmte Menschen, die im Umgang mit Sprache Probleme haben, mir fallen da drei Gruppen ein. Gruppe eins sind die Menschen mit

schweren Behinderungen, bei denen es mitunter Probleme geben kann. Die zweite sind Politiker und die dritte sind die Juristen. Bei deren Aussagen ist man sich wirklich manchmal nicht sicher, ob die nicht doch zur Gruppe eins zählen. Und, hätte ich fast vergessen, Informatiker! Die haben ja Probleme mit der natürlichen Sprache! Selbst dann, wenn sie nichts sagen. Dafür ist es die einzige Spezies Mensch, die alles, wirklich alles, genau erklären kann. Und wenn sie dann Kästchen drum malen, ist es dann auch wahr. Zumindest in ihrer Wahrnehmung."

Ich blicke auf meine Füße, dann wieder ins Publikum: "Ich habe eine leidliche Methode gefunden, Texte, natürlichsprachliche Texte, hinreichend widerspruchsfrei, durch ein Programm analysieren zu lassen und ein Computerprogramm zu erstellen. Parsing und lexikalische Analyse sind wesentlich komplexer als bei einer herkömmlichen Programmiersprache. Aber nicht so kompliziert, wenn man ein wenig sprachbegabt ist. Dann folgen auch der Test und die Verifikation. Die macht inzwischen auch der Computer, sogar durch das gleiche Programm. Übrigens erstellen meine Mitarbeiter gerade in den sechs Bürozellen solche Spezifikationen. Ziel ist, die sechs Aufgaben bis 13 Uhr gelöst zu haben."

Ich leite über: "Es ist jetzt 10.45 Uhr. Wir machen eine kleine Pause. Rechts neben dem Zelt sind Tische und Stühle, es gibt auch Aschenbecher. Ein Catering-Unternehmen, dass wir engagiert haben, wird sich um Sie kümmern. Sie können dort einen kleinen Snack zu sich nehmen, etwas trinken oder auch eine Zigarette rauchen. Die Snacks und Getränke sind natürlich kostenlos für Sie. Um spätestens 11.10 Uhr geht's weiter. 12.30 Uhr werden wir dann dort Mittagessen. Um 13.30 Uhr geht es zum Endspurt, spätestens um 16 Uhr möchte ich fertig sein. Dann stehe ich noch bis 16.30 Uhr für Fragen zur Verfügung. Seien Sie bitte pünktlich wieder hier. Den kommenden Teil sollten Sie auf keinen Fall verpassen." Ich blicke Richtung Zwerge. Dann stecke ich meine beiden Zeigefinger rechts und links ins Ohr. Das ist das Zeichen, die Lautsprecher zum Publikum auszuschalten. Ich kann mich jetzt mit Eva unterhalten, ohne dass mich jemand im Publikum hört.

"Gleich wird es ernst, bist du vorbereitet?" "Ich schon, aber wie sieht es aus, ist zur Vorsicht ein Arzt da?" "Professor Hefti ist doch da." "Meinst du, der Spezialist kann auch Allgemeinmedizin?" "Sicher. Es wird schon nichts passieren. Du hast doch das Publikum beobachtet. Hat schon einer eine Ahnung?" "Es gibt welche, die die Veranstaltung für Humbug halten und eigentlich weg wollen. Die hält nur das Geld. Das war schon genial, das mit den 5000 Euro."

#### Das Konzept

Es ist 11.09 Uhr, und das Zelt füllt sich wieder. Vor drei Minuten hat ein dezenter Gong die Teilnehmer zum Herkommen aufgefordert. Wie bei einer Opernaufführung. Oper? Dann singt jetzt die dicke Frau ihre Arie. Na, so dick bin ich dann doch nicht. Ich muss grinsen. Mein Grinsen geht in ein verbindliches Lächeln über, dass hoffentlich charmant herüberkommt. Ich stehe auf, gehe in Richtung Publikum und schaue mich langsam um. Das Tuscheln und Husten ebbt langsam ab. "Ich hoffe, Sie haben die Pause genossen. Wir haben jetzt etwas mehr als eine Stunde bis zum Mittagessen, und ich werde die jetzt kommende Zeit so nutzen, dass wir die Themen nicht mehr so weitschweifend behandeln."

Ich drehe mich kurz um, meine Leute sitzen entspannt auf ihren Stühlen. Auch Eva. Das, was jetzt kommt, ist einzig und allein meine Sache. Die nächsten Momente werden über Erfolg oder Misserfolg der Aktion entscheiden.

"Heute Morgen haben wir mal kurz in der Geschichte von Computern und Programmierern nachgeschaut. Mehr als ein Nachschauen war das nicht, sollte es auch nicht sein. Das Ende war ein wenig kurz, deshalb möchte ich das jetzt noch einmal erläutern. Ein Programmierer liest eine Spezifikation, schreibt ein Programm in einer Programmiersprache, ein Compiler erzeugt damit etwas, das den Computer etwas tun lässt. Ich habe dann gesagt, lass doch den Compiler die Spezifikation lesen, das Programm schreiben und den Computer zum Leben erwecken." Ein Raunen geht durch das Zelt. "Heutzutage können Autos führerlos durch die Stadt fahren. Ist es dann so unrealistisch, dass ein Programm einem anderen Programm sagt, was es tun soll? Ein Compiler ist

nichts anderes als ein Programm. Allerdings ist das Ganze zugegebenermaßen nicht einfach. Es ist auch nicht einfach, sich das vorzustellen."

Ich verlasse jetzt die hell erleuchtete Bühne. Sofort folgen mir drei gedimmte Spots. Die Technik funktioniert sensationell. "Ich möchte jetzt vier Personen bitten, mir an den Rand der Bühne zu folgen." Auch der Ton ist weiterhin OK. "Sie vielleicht?" Eine etwas füllige Blondine steht auch auf. Dann noch ein älterer Mann, ein jüngerer und noch ein junges Mädchen. Die vier und ich gehen dann in die Mitte vor die hell erleuchtete Tribüne. "Schauen Sie sich meine Programmierer einmal genau an." Meine vier Hansels schauen freundlich rüber und winken mit beiden Händen. Auch Fritz sieht fröhlich und entspannt aus. "Jetzt stelle ich eine Frage, so wie Sie das aus Quiz-Shows kennen. Es gibt vier Antworten. Das alles können Sie auch oben auf der Leinwand noch mal nachlesen. Als Dankeschön bekommen Sie dann ein Foto, Sie vier und die vier: Eva, Vera, Fritz und Oliver."

Ich hole Luft, während die Frage und die vier möglichen Antworten auch schon auf der linken Leinwand erscheinen. "Was ist Eva? Das ist die Frage. Gemeint ist Eva, meine Assistentin dort." Eva steht auf und zwinkert uns zu. "Hier sind die vier möglichen Antworten: Erstens: Eva ist eine Frau. Zweitens: Eva ist die Figur in einem Film, der jetzt gerade auf der Bühne läuft. Sie kennen doch die 3-D-Filme, die jetzt überall in den Kinos laufen? Drittens: Eva ist eine Projektion." Die vier schauen mich fragend an. "Gemeint ist, dass Eva irgendwo in einem unserer Labors sitzt, hier zuschaut und eine Projektion von ihr, ähnlich der eines 3-D-Films hier übertragen wird. Oder ist Eva, das ist viertens, ein Computerprogramm? Bitte schreiben Sie Ihre Antwort gut lesbar auf einen Zettel." Ich verteile vier Zettel und vier schwarze Filzstifte. "Sie haben eine Minute Zeit." Eine Stoppuhr erscheint auf der rechten Leinwand. Eva steht auf, schaut herüber, dreht sich einmal um sich selbst und setzt sich wieder. Im Zelt wird es etwas lauter. Die Leute diskutieren heftig. Teilweise gibt es schon feste Meinungen. "Eins" ruft einer. "Drei" ein anderer. "Vier" ertönt es aus einer der hinteren Reihen. Ich schau mir den Kerl mal an. Ein heftig feixender Jüngling. Das hat er nie und nimmer aus Überzeugung gerufen.

Die Minute ist rum, es wird noch hektisch geschrieben. Ich nehme den vieren die Stifte ab. Dann sage ich: "Sie haben sich entschieden? Sehr schön.

Sind Sie sich auch ganz sicher?" Skeptisches Kopfrollen bei allen. "Dann lassen Sie mal sehen." Dreimal 1, einmal 3. Das junge Mädchen hat die 3. Ich frage sie nach ihrem Namen. "Franziska." Ich beginne: "Franziska, Sie haben die 3 gewählt. Sie meinen also, Eva wäre eine Projektion. Warum ist die 2 nicht Ihre Wahl, das wäre doch auch eine Projektion?" "Ganz einfach, erstens sind Sie hier, können also nicht Teil des Films sein. Die Dialoge würden niemals zwischen einem Film und einer zusätzlich vorhandenen Person so perfekt ablaufen. Ein oder zwei nicht synchron laufende Szenen wären das Mindeste. War aber alles perfekt." "Das haben Sie so genau beobachtet?" "Ich bin aus dem Metier. Meine Firma dreht Werbespots. Ich bin für die Dialoge zwischen Menschen und Trickfiguren zuständig." "Dann ist das klar. Warum ist Ihre Wahl nicht 1?" Franziska überlegt kurz und schaut angestrengt in Richtung Eva. Dann sagt sie: "Also, von hier aus sieht sie echt aus, wie eine Frau. Allerdings habe ich zu Beginn des Vortrags ein leichtes Flackern an ihren Schuhen gesehen. Das deutet auf eine Projektion hin."

Eva macht große Augen, schaut Fritz an und runzelt die Stirn. Fritz tut so, als hätte er nichts mitbekommen. Ich bohre nach: "Könnte das nicht auch ein Flackern der Lichter gewesen sein." "Kann sein, ich bin mir nicht sicher. Aber ich bleibe bei 3." "Antwort 4 schließen Sie aus?" "Ein Programm? Ich bitte Sie, ich kenne solche Programme. Das wäre so perfekt. Nie und nimmer ist das ein Programm." Ich wende mich dem jungen Mann zu. Er heißt Peter, erfahre ich. "Peter, Sie sagen, Eva sei eine Frau, ein Wesen aus Fleisch und Blut?" "Das denke ich." "Darf ich Sie dann mal bitten, Eva zu begrüßen und ihr die Hand zu geben?" Eva steht auf, kommt langsam in unsere Richtung. Während dessen steigt Peter behutsam über unsere Elektronikleiste, betritt die Bühne und eilt auf Eva zu.

Er will ihr die Hand geben, greift ins Leere, kommt ins Stolpern, fängt sich aber. Er blickt Eva an und ist kreidebleich. Durch das Stolpern hat er einen weiten Schritt nach vorne gemacht, sein Ellenbogen befindet sich kurz vor Evas Bauch, der Vorderarm ist in Eva und die Hand schaut auf ihrer Rückseite heraus. Im Publikum spielen sich tumultartige Szenen ab. Die Leute sind schockiert. Hastig zieht er die Hand zurück und macht einen großen Schritt rückwärts. Eva lächelt ihn an und sagt: "Ruhig, junger Mann. Nur weil Sie mit

Ihrer Hand an meinem Bauchnabel waren, brauchen Sie sich doch nicht so erschrecken." Peter ist völlig verstört. Er dreht sich zu mir um und ruft: "Es ist eine Projektion, es ist doch eine Projektion!"

Ich betrete die Bühne und bitte die anderen drei, mir zu folgen. Ich lege beruhigend die Hand auf Peters Schulter. "Jetzt beruhigen Sie sich erst mal. Ich muss mich bei Ihnen entschuldigen. Ich wollten Ihnen keinen Schrecken einjagen. Jetzt machen wir erst einmal das versprochene Foto." Dann stelle ich die vier hinter meine Programmierer, die auf ihren Stühlen sitzen. Ich habe etwas in der Hand, das wie eine Kamera aussieht, und bewege mich in Knipsposition. Das ist zwar völlig unnötig, da wir mit unseren eingebauten Kameras längst die Fotos geschossen haben. Aber erstens will ich nicht mit aufs Bild und zweitens will ich die Situation ein wenig beruhigen. Die vier verlassen die Bühne. Vor der Bühne steht einer meiner Zwerge, der jedem zwei 13x18-Abzüge des bereits verarbeiteten Bildes überreicht. Meine Jungs sind schnell.

Wir fünf sind wieder allein auf der Bühne. Die Zuschauer haben sich beruhigt. Es ist still im Publikum, alle warten angespannt, was da kommen wird. "Meine Damen und Herren, ich muss mich für die Unruhe entschuldigen, die wir erzeugt haben. Ich hoffe, es ist niemand verletzt?" Ich schaue in die Runde. Etliche schütteln mit dem Kopf. "Sollte jemand eine Schramme oder Ähnliches haben, kann er sich melden. Wir können Sie dann auch fachgerecht behandeln lassen." Professor Hefti hat vorsorglich einen Erste-Hilfe-Koffer neben sich stehen. "Jetzt sind wir endlich dort, wo wir hinwollten. Jetzt werden wir den Schleier lüften. Also, Nummer 1 ist falsch, Eva ist keine Frau aus Fleisch und Blut. Nummer 2, das hat uns ja Franziska treffend erklärt, ist es auch nicht. Nummer 3? Eine Projektion von irgendwoher? Nein! Eva, erkläre uns doch mal genau, wer oder was du bist."

Eva tritt vor: "Auch ich möchte mich noch einmal für den Schrecken entschuldigen, den ich ausgelöst habe. Peter, ich hoffe, Sie verzeihen mir noch mal. Vielleicht können wir uns demnächst mal in entspannter Atmosphäre unterhalten. Nun ja, Nummer 4 ist richtig, Eva ist ein Programm, ein Computerprogramm. Der da", sie zeigte auf mich, "Hans hat mich erschaffen. Zumindest hat er die Basis dessen programmiert, was Sie hier sehen. Übrigens, damit das auch klar ist, Vera, Fritz und Oliver sind ebenfalls Computerprogramme. Zu meinen

technischen Daten: Das Programm Eva ist 798 Terabyte groß, der Code ist in verschiedenen Programmiersprachen geschrieben, ich bestehe zusätzlich aus 34 Datenbanken. Bitte nicht erschrecken über die Größe, aber jedes Byte ist notwendig und steht auch da, wo es hingehört. Redundanten Code gibt es nicht. Ich weiß, das ist immer die erste Frage, die Fachleute stellen, wenn sie solche Zahlen hören. Ich fühle mich am wohlsten in Systemen mit mindestens 128 RISC-Prozessoren und vier Terabyte Hauptspeicher. Ich bin Eva, nicht das Programm Eva, von dem wir gesprochen haben. Das mag alles verwirrend klingen, EDV-Leuten dürfte das alles klar sein. Für alle anderen eine kurze Erklärung.

Das Programm Eva ist eine Sammlung von Programmen, Texten, Datenbanken und sonstigen Dateien. In der Regel ist das alles auf Festplatten gespeichert, die durch Glasfaserkabel mit dem Computer verbunden sind. Glasfaser wird wegen der höheren Zugriffsgeschwindigkeit benutzt. Das Programm ist dann vorhanden, es tut sich aber nichts auf dem Computer, ich bin dann noch nicht vorhanden. Dann wird ein kleines Programm auf dem Computer gestartet. Das Programm beginnt dann, nach und nach alle Prozesse zu starten, die mich ausmachen, ich wache auf. In der Fachsprache heißt das Bootstrapping. Ich bin, wie es der Fachmann sagt, eine Instanz. Meine Basis sind die Daten des Programms. Die benutze ich dann gegebenenfalls, erzeuge eigene Daten in privaten Bereichen und gleiche die dann mit meinen Basisdaten ab. Übrigens, wenn Sie sich die sechs Büros auf der rechten Seite ansehen, werden Sie weitere sechs Evas sehen. In jeder Kabine ist jeweils eine Instanz des Programms Eva. Von den Grunddaten her sind wir alle sieben identisch. Allerdings bestehen die sechs in den Büros aus 30 bis 40 Prozessen. Bei mir sind es 83. Das ist erstens, weil Hans", sie schaut mich an, "mich gebeten hat, das zu tun. Um Fehler zu minimieren und auch wirklich schlüssige Reaktionen zu garantieren. Die sechs anderen haben hauptsächlich einen Schlüsselprozess, der die Spezifikation in ein ausführbares Programm umsetzt. Das ist der Prozess, mit dem alles anfing. Der sieht allerdings ganz anders aus als zu der Zeit, als Hans ihn noch in Arbeit hatte." Sie schaut breit grinsend zu mir hin.

Das ist von uns so abgesprochen, jetzt bin ich dran. Ich schaue Eva an: "Bevor du dich jetzt noch entschuldigst, dass es dich gibt, werde ich mal übernehmen. Sie haben gehört, dass Eva 798 Terabyte beansprucht. Wenn wir das Programm jetzt Zeile für Zeile durchgehen würden, würden wir Jahrzehnte brauchen. Ich möchte auch nicht annähernd das Programm erklären, nur kurz drei Überlegungen zeigen, die in der Programmierung berücksichtigt wurden." Ich schaue nach oben. Dort, auf der linken Leinwand steht, was ich erwarte:

```
main() 
{ 
     printf("hello, world\n"); 
}
```
"Das ist das Programm, das jeder Programmierer kennt oder kennen sollte. Jede Programmiererkarriere fängt mit diesem Programm an, viele hören mit diesem Programm dann auch wieder auf. In annähernd jedem Einführungsbuch gibt es das "Hello World"-Programm, die Computersprache ist C, in anderen Programmiersprachen sieht es anders, aber auch irgendwie ähnlich aus. Das Programm übersetzt der C-Compiler. Dann kommt es: Das Programm wird gestartet, 'hello, world' wird angezeigt, dann ist es zu Ende, das großartige Programm. Ich habe mit viel Mühe auf der Basis dieses Programms ein eigenes geschrieben. Hier ist es." Jetzt wird mein Programm angezeigt:

```
main() 
{ 
     printf("wie geht es dir?\n"); 
}
```
"Das mit der Mühe war ein Scherz. Was macht der Computer, wenn ich das kompilierte Programm starte? Er schreibt: ,wie geht es dir?' Dann ist das Programm zu Ende. Das Programm läuft auf allen Rechnern mit einem C-Compiler, immer gleich, immer gleicher Text. Für die Techniker ist das in Ordnung, das ist völlig richtig so, was anderes wird auch nicht erwartet."

Ich schaue ins Publikum. "Ich habe mir dann mal überlegt, ob das auch wirklich so in Ordnung ist. Dann fragte ich mich, wie sähe das Programm

denn aus, wenn man das auf dem Computer , Mensch' laufen lassen würde. Bei mir zum Beispiel. Anfang: Ich schaue meine Frau an und frage: ,Wie geht es dir?'. Ende. Ist das wirklich alles? Für einen Techniker vielleicht, für mich nicht. Stellen Sie sich die Situation vor: Ich sitze auf einem Sessel im Wohnzimmer. Meine Frau sitzt neben mir. Dann läuft das Programm. 'Wie geht es dir?'." Ich mache eine Pause. "Dann stellen Sie sich eine andere Situation vor. Ich sitze mit meiner Frau in einem Flugzeug. Der Pilot hat gerade durchgesagt, wir sollen die Sitze senkrecht stellen und den Kopf nach vorne nehmen. Das Flugzeug wird abstürzen. Dann das Programm: Ich schaue meine Frau an: 'Wie geht es dir?'. Ich frage mich, ist das wirklich das gleiche Programm? Ein Techniker wird mich nicht verstehen. Für ihn ist natürlich beides gleich. Ist es das aber wirklich?"

Irgendwie ist das, was ich sagen will, nicht so klar, wie ich gedacht habe. Bei meinen Zuschauern sehe ich mehr fragende als zustimmende Gesichter. Der Mensch ist eben Techniker, meistens jedenfalls. "Wenn ich jetzt Programmieren weiter als Aneinanderreihung von Anweisungen ansehe, damit eine Maschine stur ausführt, was ich ihr sage, dann ist die Technikersicht richtig. Aber, dazu brauche ich doch keinen menschlichen Programmierer. Das haben die Tests mit meinen Compilern gezeigt, die Spezifikationen lesen können. Die waren früher zwar weit entfernt von Perfektion, zeigten aber, dass das möglich ist. Ich bin nur nicht gut genug, gute Programme zu schreiben."

Eva lächelt: "Du bist schon ein bisschen genial, alter Mann." Entspannt schaue ich ins Publikum. "Das hat mich dann dazu gebracht, das Programm 'Mensch' weiter zu durchleuchten. Da war einmal so etwas wie ein Cache. Ein Cache gibt es an vielen Stellen in PCs, teilweise schon lange. Das ist ein Pufferspeicher, der benutzt wird, um bei langsamen Medien Daten schneller zur Verfügung zu haben. Der Computer , Mensch' hat solche Caches. Wenn ich in einem Raum bin, schaue ich mich um und lade alles, was ich in dem Raum sehe, in meinen Cache. Da liegt ein Buch. Ich lese den Titel. Das Buch habe ich gelesen. Seinen Inhalt lade ich in meinen Cache. So geht es weiter. Jetzt kommt jemand in den Raum. Ich erkenne ihn. Die Erinnerungen, die ich mit ihm verbinde, werden in meinen Cache geladen. Kommt ein Fremder in den Raum, wird er von meinem Programm ,Mensch' gescannt. Dann wird ein

Template, ein Muster, für ihn in meinem Cache erzeugt. Dazu werden Komponenten erzeugt, die aus dem Vergleich mit ähnlichen Situationen entstehen. Durch sein unverhofftes Hereinkommen werden die vorgegebenen Prozesse durch Standardalgorithmen modifiziert oder ersetzt. Ich sage zum Beispiel: 'Guten Tag, mein Name ist Hans.' Das ist eine Modifikation des eigentlich vorgesehenen Prozesses. Andere Prozesse prüfen, ob das, was ich mache, auch adäquat ist. Sie sagen mir, ob ich mich richtig verhalte. Dazu habe ich zwei Datenbanken. Eine enthält gute Erinnerungen, eine andere die schlechten. Es gibt psychologische und soziologische Prozesse. Die halten mich davon ab, zu einem Fremden zu sagen: , Na, du Depp. Du siehst scheiße aus.' Das könnte ich, wenn überhaupt, nur zu einem guten Freund sagen, und das auch nur in speziellen Situationen. Das wäre nur möglich, wenn gewisse Ereignisse, verbunden mit ganz speziellen Beobachtungen, eine Barriere in meinen Verhaltensmustern überwinden.

Das ist nichts anderes, als eine If-Abfrage in meinem Gehirn. Programmierer wissen, was eine If-Abfrage ist, es ist die Abfrage einer Bedingung. Das hört sich sehr kompliziert an, ist es irgendwie auch. Aber so funktioniert Eva. Deshalb besteht sie aus 83 Prozessen, da ist ein Prozess dabei, der für gutes Benehmen zuständig ist. Sie sagt zu mir , alter Mann'. Der Prozess prüfte das vorher, hat in einer Datenbank einen positiven Eintrag gefunden, der das auch zulässt. Bei einem Fremden würde sie das nie sagen, der Prozess würde das nicht zulassen."

Ich schaue Eva an. Entgegen meinem ursprünglichen Plan brauche ich eine Pause. Eva weiß ja, wie es weitergehen soll. Ich seh sie an, tippe mit meinem rechten Daumen gegen die Brust. Sie tritt vor. "Wenn ich mich an die ersten Schritte als Eva erinnere, die waren mehr lustig als sinnvoll. Wenn ich mir die Log-Dateien aus der Zeit anschaue, hat das sehr große Ähnlichkeit mit den Beschreibungen über das Verhalten von Babys und Kleinkindern. Aber man konnte auch sehen, dass es Schritt für Schritt besser wurde. Bis zu einem gewissen Zeitpunkt waren das Lerneffekte nur bei Hans, obwohl der eigentlich kein Kleinkind mehr war, zumindest zu der Zeit." Eva zwinkert mir zu.

Ich zeige auf mich. Ich will wieder übernehmen. "Na ja, man lernt nie aus, auch in hohem Alter nicht. Dann merkte ich, dass mein Programm Eva

Modifikationen an sich selbst vornahm. Algorithmen leicht änderte und die Datenbanken erweiterte. Die Kommunikation wurde klarer und gelang dann bereits über zwanzig Minuten fehlerfrei. Ach ja, die Kommunikation. Die erfolgte über ein Chat-Programm mit Messenger-Funktionen. Also mit der Tastatur. Da ich nur ein Zeigefinger-Adler-System auf der Tastatur beherrsche, ist das mühsam. Zeigefinger-Adler bedeutet, die Zeigefinger kreisen suchend über den Tasten." Grinsen im Publikum. "Das kennen Sie auch, oder? Deshalb war die Anschaffung einer Spracherkennungssoftware schon ein großer Fortschritt. Die ersten Versionen waren nicht einmal teuer. Nur äußert primitiv und unflexibel. Jetzt machte sich der Selbstlerneffekt von Eva bemerkbar. Ihre Hinweise auf Einstellungsveränderung und Austausch des Mikrofons haben geholfen. Ich konnte mit ihr reden wie mit einer Kollegin, die ich anrufe. Mit der ich dann Aufgaben übers Telefon lösen kann. Das war der Durchbruch. Es war eine Art ,Bootstrapping'. Das Wort ist ja schon gefallen. Baron Münchhausen hatte sich mal selbst an den Stiefellaschen aus dem Sumpf gezogen. Dieses Denken, sich selbst hochzuziehen, wird in der Computertechnik häufig verwendet. Bei Eva bedeutete es, sich selbst zu vervollständigen, sich selbst zu verbessern und zu erweitern "

Eva tritt vor: "Das war nach einer gewissen Eingewöhnung gar nicht mehr so schwierig. Ich hatte ja Prozesse, die aus einer Spezifikation ein ausführbares Programm machen konnten. Die Spezifikationen dazu waren die neu gemachten Erfahrungen, die Hinweise und Tipps von Hans. Nach und nach gelang es mir, die Fehler zu beseitigen und meine Datenbasis zu vergrößern. Vor drei Jahren hatte ich mir dann auch ein Bild ausgesucht, mit dem ich dann auf dem Bildschirm erschien. Ich konnte Hans über die Webcam sehen."

Auf dem Bildschirm in der Mitte der Bühne erschien das Bild, das sich im Laufe der Jahre bei mir eingeprägt hatte. Auf der rechten Projektionswand erschien das Bild ebenfalls, gut sichtbar auch für die letzten Zuschauerränge. Jetzt war ich wieder dran: "Die Kommunikation war jetzt prima, wir haben uns dann auch ausgetauscht wie Programmiererkollegen. Mehr und mehr übernahm Eva die eigene Erweiterung. Ich kann mich an die letzte große Änderung erinnern, die ich an ihrem Programm gemacht habe. Es war das Nachdenken. Zur Erläuterung noch mal zurück zum Computer , Mensch'. Wenn ein Mensch

ein Stichwort gesagt bekommt, denkt er kurz nach und antwortet. Er hat zum Stichwort einige Informationen in seinem Cache. Dann schrillt einer seiner Überwachungsprozesse. , Halt, da war doch was!' Er denkt nach. Jetzt erinnert er sich an ein Ereignis, das schon länger zurückliegt. Das ist nicht im Cache, aber in seinem Speicher. Nach ein paar Sekunden ist das ältere Ereignis geladen, er kann zum Ereignis eine präzisere Auskunft geben. Das ist auch bei Eva so, sie hat normal in ihrem temporären Speicher so viel Information, um sofort zu antworten. Das hat sie früher auch so gemacht. Wollte ich dann aber eine ausführlichere Antwort von ihr, habe ich gesagt: ,Denk mal nach.' Dann hat sie zum Stichwort in ihrem gesamten Speichermaterial gesucht und um Suchergebnisse aus dem Internet ergänzt. So sah das dann aus."

Der Bildschirm und die Leinwand zeigen das alte Bild von Eva, den Kopf nachdenkend von der rechten Hand gehalten. "Das konnte schon mal Sekunden dauern. Dann war das Ergebnis da, präziser als das Material im Cache. Durch die größere Effizienz der neuen Prozesse und der jetzt auch schnelleren Hardware haben wir das ,Denk mal nach' zwar nicht gänzlich entfernt, aber zwei Zusatzprozesse geschaffen, die parallel zu den Hauptprozessen das Datenmaterial und das Internet durchsuchen, wenn Stichworte fallen. Das heißt, die aktive Datenbasis enthält schon Informationen, die wesentlich detaillierter sind als die Daten im Cache. Aber ich kann auch immer noch zum Beispiel sagen: , Erinnere dich an unsere Arbeit zum Thema xy vor drei Wochen.' Dann wird das ,Denk mal nach'-Programm aktiviert." Eva übernimmt: "Na ja, das letzte Mal war das nicht, dass du Modifikationen an mir gemacht hast. Aber in der Regel haben wir dann sinnvolle Änderungen besprochen. Wenn wir uns einig waren, habe ich dann mein Programm geändert. Getestet haben wir das dann kurz gemeinsam."

Auf der Leinwand erscheint die Uhr. Es ist 12.20 Uhr. Ich übernehme: "Wir haben jetzt noch zehn Minuten Zeit bis zum Mittagessen. Ich beeile mich, denn ich möchte das Thema vor dem Mittagessen noch abschließen. Also, Eva konnte ich jetzt zur Programmierung einsetzen. Das habe ich dann auch getan. Allerdings wurde das Programm Eva immer größer. Durch die große Anzahl von Kundensystemen und Programmiersprachen wuchs hauptsächlich das Programm ,Compiler: Spezifikation zu Computerprogramm' an. Die

Überlegung war jetzt, verschiedene Evas mit unterschiedlichen Aufgaben zu entwickeln. Das haben wir sehr lange diskutiert. Dann kam der Vorschlag von Eva, die Aufgaben zu klassifizieren. Das haben wir dann auch und jeweils zu den Aufgaben zudem die psychologischen und soziologischen Parameter angepasst. So entstanden Vera, Fritz und Oliver. Fritz zum Beispiel belegt inzwischen über ein Petabyte an Daten. Das ist deshalb so, weil er fast alle technischen Beschreibungen in seinen Datenbanken abspeichert sowie alle technischen und naturwissenschaftlichen Informationen ständig griffbereit hält. Das nimmt enorm viel Platz ein." Fritz meldet sich: "Das ist auch richtig so. Anders kann ich meine Aufgaben nicht erledigen." Ich fahre fort: "Vera hat etwa Zugriff auf alle Anwenderforen der relevanten Softwarehersteller. Sie hat unter anderem ein eigenes SAP-System. Meldet ein Anwender einen Fehler, stellt sie den nach und versucht, das Problem zu lösen. Hat sie eine Lösung, teilt sie das dem verzweifelten User mit. Das hilft uns, die Fehler zu kennen, und den Anwendern hilft es auch weiter"

Eva fährt fort: "Das letzte Geheimnis ist unser Aussehen. Im Weihnachtsgeschäft des Jahres 2011 spielten 3-D-Fernseher eine große Rolle. Vorher gab es schon lange 3-D-Kinos. Wir arbeiten seit drei Jahren mit 3-D-Projektionen. Durch das enorme Wissen von Fritz gelang es uns, von Projektorherstellern entsprechende Komponenten nach unseren Wünschen erstellen zu lassen. Die Umrandungen der Bühne enthalten das größtenteils von uns entwickelte elektronische Equipment: Projektoren, Lampen, Lautsprecher Mikrofone und Kameras. Alles ist perfekt aufeinander abgestimmt, und es gibt nicht einmal Schatten, wenn Hans die Bühne betritt. Dass ich hier umherlaufe und so aussehe wie eine Frau aus Fleisch und Blut, ist auch kein Geheimnis. Die Technik ist bekannt, jeder Computerspiele-Hersteller beherrscht sie. Es gibt zurzeit circa 22 000 Bilder verschiedener Art von mir, Eva. Die Zahl der Bilder steigt ständig. Zu einem bestimmten Zeitpunkt sehe ich aus wie eines der Bilder. Etwa so."

Etwa einen Meter von Eva entfernt wurde eine weitere, starre Projektion von Eva gezeigt, mit dem rechten Arm greift sich diese Eva an die linke Schulter. Dann noch mal einen Meter entfernt eine Eva mit nach vorne ausgestreckten Arm. Zwischen beiden Bildern werden jetzt im Abstand von fünf Zentimetern Bilder eingefügt, die den Übergang von Bild eins in Bild zwei harmonisch darstellen. "Diese Technik wird bei Zeichentrickfilmen schon lange eingesetzt. Das Erzeugen der Bilder beim Übergang von Bild eins zu Bild zwei nennt man 'Morphing'. Einer meiner Prozesse sucht ständig Bilder aus, die zur Situation und dem weiteren Ablauf passen. Der Rest ist Morphing, pure Technik, bekannte Technik."

Ich will das Thema nun abschließen: "Wie Sie sehen, sind mir meine vier Programmierer doch recht gut gelungen. Das Aussehen haben sie sich selbst ausgesucht. Fragen Sie sie ruhig, warum sie so aussehen. Alle vier können sich weiterentwickeln. Sie können zum Beispiel Bücher lesen, Passagen davon speichern, Erkenntnisse daraus ziehen und diese abspeichern. Sie erweitern damit ständig ihr Wissen und erweitern so ihre Fertigkeiten." Eva zögerlich: "Das stimmt, aber: Mit Büchern habe ich auch ein Problem." "Welches?" "Ich kann nicht umblättern." Sie grinst. Ich lache, auch im Publikum ist Heiterkeit zu spüren. Ich beschließe diesen Teil unserer Präsentation: "Somit beenden wir jetzt diesen Teil des Tages. Es ist 12.38 Uhr, die Küche wartet, ich habe Hunger. Wir werden 13.30 Uhr weitermachen. Wer erst einmal seine Neugier befriedigen möchten, kann mit Eva, Vera, Fritz und Oliver sprechen. Damit sich mehr Fragen beantworten lassen, werde ich jeweils drei Instanzen von den vieren aktivieren. So stehen Ihnen dann zwölf Programmierer Rede und Antwort. Also dann, bis nachher, Mahlzeit." Auf der Bühne sind die zwölf Projektionen schnell umlagert. Ich verlasse das Zelt und hole tief Luft.

#### **ERGEBNISSE**

Auf dem Weg zum Mittagessen treffe ich Achmed, meinen Freund aus Tunesien. Er hat in München Informatik studiert. Wir haben von 1999 bis Ende 2001 zusammen bei einem deutschen Unternehmen gearbeitet. Er als Mitarbeiter mit Greencard, ich als freier Berater. Wir haben uns dort angefreundet. Wegen der Hektik um 9/11 ist dann Achmed Ende 2001 zurück nach Tunesien.

Seine Familie hatte große Angst, dass ihm als Moslem in Deutschland etwas zustößt. Wir haben aber den Kontakt nie abgebrochen. Wir sind Freunde. Auch wenn er fast 20 Jahre jünger ist als ich.

"Hallo, Achmed, wie war dein Flug?" "Hallo, Hans, wie geht es dir? Der Flug war gut. Ich bin über Paris gekommen und hatte da zwei Stunden Aufenthalt. Übrigens, der Bau unseres Büros macht gute Fortschritte, Wir werden im Juli den Betrieb aufnehmen können. Gratuliere zum guten Auftritt. Wir haben uns vor elf Jahren mal über deinen Traum vom Programmierer, der ein Computerprogramm ist, unterhalten. Nie und nimmer habe ich gedacht, dass das möglich werden kann. Ich bin Diplominformatiker, aber so etwas habe ich noch nie gesehen. Das ist überwältigend." Ich lächle ihn an: "Du bist doch auch so ein Kästchenmaler." "Ich habe tatsächlich UML bei meiner Diplomarbeit benutzt. Ich finde das auch nicht so schlecht. Es sollte aber nur als nützliches Tool gesehen werden. Ich glaube, du hast Recht, das wird manchmal übertrieben." Ich blicke ihn an: "Kommst du mit zum Essen?" "Entschuldige, ich möchte mich unbedingt mit deinem Fritz unterhalten. Ich brauche mal einen Tipp für eines meiner Projekte." "Geh' ruhig, wir sehen uns ja übermorgen im Büro. Ach ja, für dich ist es doch besser, wenn du dich mit Fritz auf Französisch unterhältst. Sag ihm das. Er hat auch eine französische Datei für die Konversation."

Dann gehe ich zum Essen. An einem der Tische sehe ich die sechs aus den Büros neben der Bühne. "Hallo, schon fertig? Hat alles einigermaßen geklappt?" Frau Schmidt, die Frau mit dem Naturalrabatt-Problem meldet sich: "Das war sehr gut, die Lösung haben wir schon im Einsatz. Das Ganze ist so gut gelaufen, wir würden Ihre Vera sofort bei uns einstellen." "Ich habe mal eine Bitte. Können Sie sich mal kurz beim Essen abstimmen? Ich möchte, dass einer von Ihnen, vielleicht Sie, Frau Schmidt, erst einmal generell mit uns über die neue Form der Programmerstellung spricht. Anschließend gehen wir dann in Kurzform durch die Anwendungen." Die sechs nicken, und während ich zu meinem Tisch gehe, diskutieren sie intensiv.

Ich nehme sechs Nürnberger Bratwürstchen mit Sauerkraut und Brot. Schmecken sehr gut angesichts der Tatsache, dass hier Hannover ist und nicht Nürnberg. Mein Sohn kommt und setzt sich an meinen Tisch. "Mann, oh

Mann, das ist ja der Hammer. Jetzt weiß ich auch, warum du in den letzten zehn Jahren immer so beschäftigt warst. Aber du hast ja auch nie viel über deine Arbeit gesprochen. Du hast ja nicht einmal eine Andeutung gemacht. Dafür, dass du so eine Labertasche bist, ist das schon erstaunlich."

Mein Sohn ist 32 und arbeitet bei einem Servicedienstleister für elektronische Systeme im Second- und Third-Level-Support. "Damit machst du deine Programmiererkollegen alle arbeitslos!" Ich schaue ihn an: "Nein, ich werte ihre Tätigkeit auf. Sie wechseln jetzt vom Dasein als Codier-Willi zum Prozessmanagement. Wie war es denn am Sonntag? Wie war das Spiel?" Mein Sohn ist Schiedsrichter in den Amateurliegen. Er hat früher gern Fußball gespielt. Er war gut, als Torwart. Dann hatte er einen schweren Unfall und ihm wurde ein künstliches Kreuzband eingesetzt. Da war es dann vorbei mit dem aktiven Fußball. Allerdings konnte er ja wieder laufen, und ich habe ihm damals gesagt: 'Wenn dir so viel am Fußball liegt, werde doch Schiedsrichter. Dann bist du weiterhin dabei, hast aber keine Verletzungsgefahr in den Zweikämpfen. Die Gefahr ist nur durch Zuschauer gegeben, die dir einen Bierbecher an den Kopf werfen.' Das hat er dann getan, und er ist als Schiedsrichter bei den Vereinen beliebt, weil die seine Spielführung schätzen. Ich stehe auf: "Ich muss dich jetzt verlassen, mein Sohn. Wir sehen uns dann heute Abend. Du kommst doch um 19 Uhr zu unserem gemeinsamen Abendessen?" "Sicher, viel Erfolg bei deiner weiteren Vorführung." "Werde ich haben, das Schlimmste habe ich hinter mir. Aber für dich wird's wohl noch mal interessant." "Das denke ich mir, ich habe ja das Fußballfeld gesehen. Willst du da Fußball spielen? Du bist 64. Du solltest dich langsam mal altersgerecht verhalten." "Und was heißt das? Soll ich schon mal zum Friedhof und eine Runde probeliegen? Mir geht es blendend. Aber, lass dich mal überraschen. Ich sage nichts."

Ich bewege mich zum Zelt. Meine zwölf Projektionen sind immer noch in intensive Gespräche verwickelt. Es ist 13.25 Uhr. Draußen ertönt wieder der dezente Gong. Langsam füllt sich das Zelt, und ich setzte mich für einen Moment in die erste Stuhlreihe zu den Zuschauern, neben meine Frau: "Na, mein Schatz, wie geht es dir?" "Wir sitzen nicht in einem abstürzenden Flugzeug, also geht es mir gut. Zu deinem Vortrag, für Laien ist das wohl nicht so gut. Aber wir sind ja hier auf einer Computermesse, und die meisten Leute

wissen ja, wovon du redest. Für die ist es beeindruckend. Die Reaktionen hier im Publikum sind bemerkenswert. Viel Glück weiterhin." Ich gebe ihr einen flüchtigen Kuss, stehe auf und bewege mich in Richtung Bühne. Dann schaue ich die Zwerge an und schnippe mit den Fingern. Langsam wird die Helligkeit auf die Hälfte herabgedimmt. Die zwölf Projektionen beenden das jeweils angefangene Gespräch und verschwinden. Die Zuschauer auf der Bühne bewegen sich in Richtung Sitzplatz. Dann mache ich den sechs Personen, die am Vormittag in den Büros saßen, ein Zeichen. Die kommen darauf zu mir auf die Bühne.

Ich beginne: "So, meine Damen und Herren, der erste Teil des Tages liegt hinter uns. Jetzt kommt so ein wenig die Stunde der Wahrheit. Bisher habe ich Ihnen etwas von den Computerprogrammen erzählt, die für mich die Programmierung erledigen sollen. Aber geht das wirklich?" Ich holte ein wenig Luft, dann geht es weiter: "Bisher habe ich immer mit Eva, Vera, Fritz und Oliver gearbeitet. Ich habe ja gewusst, wie die arbeiten. Aber kann ich sie auch auf die Öffentlichkeit loslassen? Kommen auch andere mit ihnen klar? Das wusste ich ja bislang nicht. Deshalb haben wir heute eine Premiere mit den sechs Büros dort auf der rechten Seite gefeiert . Die Mitarbeiter von den Firmen, die in den sechs Büros waren und die Sie hier sehen, kannten bisher nur mich als Programmierer. Ich habe mit ihnen die Spezifikationen erarbeitet und dann bei ihnen die Programme eingesetzt."

Frau Schmidt kommt auf mich zu, ich fahre fort: "Da ich die sechs Personen gut kenne, habe ich ihnen eindringlich gesagt, sie sollen doch bitte eher skeptisch sein und nicht dadurch positiv gestimmt sein, weil wir uns kennen. Sie wussten natürlich genau, dass ihre Ansprechpartner Computerprozesse sind. Frau Schmidt, Sie haben sich mit den anderen abgestimmt. Was ist Ihr Eindruck?" Frau Schmidt schaut mich an, dann ins Publikum und fängt an: "Als ich das hörte, dass ich mit einem Computer sprechen und dem mein Problem erzählen sollte, war mir das schon ein wenig unheimlich. Aber dann kam Eva und hat mit mir besprochen, wie das ablaufen wird, und nach einem kurzen Augenblick kam dann auch Vera, und wir haben uns dann mit meinem Problem befasst. Bevor ich dazu komme, ein kurzer Eindruck zu der ganzen Sache, die bei den Kollegen, wie sie sagen, ähnlich ablief."

Sie schaut mich an. Ich nicke ihr zu. Sie fährt fort: "Also nach kurzer Zeit waren wir tief drin in unseren Problemen. Wir haben über das gesprochen, was gemacht werden soll, wie das Programm ablaufen sollte, was wir dann zusätzlich eingeben müssen und wie das alles zusammenpasst. Nach zehn Minuten hat keiner mehr daran gedacht, dass wir mit einem Computer sprechen. Wir haben uns unterhalten wie mit Kollegen. Was aber allen aufgefallen ist, ist das erstaunliche Wissen unserer Gesprächspartner und die Genauigkeit ihrer Fragen und Antworten. So war es uns allen schnell möglich, genau das auszudrücken, was wir haben wollten. Dann wurde die gestellte Aufgabe im Handumdrehen gelöst. Und bei allen sechs Aufgaben war der erste Test gleich erfolgreich. Das war ungewöhnlich und wir sind alle vollauf begeistert. Also, Ihre Vera möchte ich jetzt immer als Ansprechpartner für unser System haben. Die kannte sich nach wenigen Minuten auf dem System besser aus als unser Chefadministrator."

Ich will jetzt keine weitere Kritik an Kollegen hören, deshalb greife ich ein: "Sie alle sind also mit der Arbeit der Programmierer zufrieden?" Kopfnicken und Zustimmung. "Würden Sie sich denn von uns auch bei anderen Aufgaben helfen lassen?" Zustimmung auf ganzer Linie. Herr Franzel meldet sich: "Ich lasse meine technischen Sachen nur noch von Ihrem Herrn Fritz bearbeiten. Das steht für mich jetzt schon fest." Dann schaut er mich an: "Das geht natürlich nicht gegen Sie. Aber sie gehören ja sowieso zusammen."

Inzwischen sind Eva, Vera, Fritz und Oliver wieder auf der Bühne. Ich schaue Frau Schmidt an und sage zu ihr: "Dann wollen wir einmal kurz auf Ihre Aufgaben eingehen und die Lösung kurz anreißen. Also, Frau Schmidt, was konnten wir für Sie tun?" Frau Schmidt denkt kurz nach, dann fängt sie zögerlich an: "Also, ich will es nicht so kompliziert erklären. Wir haben eine Abteilung, die Modeschmuck verschickt. Mit unseren Kunden gibt es eine Vereinbarung, dass sie, abhängig vom Wert der Sendung, zusätzlich kleine Geschenke aus unserer aktuellen Kollektion bekommen. Das ist außerdem abhängig vom Wert der Bestellungen im gesamten Jahr und dem Gesamtwert der Bestellungen im Vorjahr. Außerdem ist es abhängig von der Anzahl der schon abgegebenen Geschenke des laufenden Jahres. Klingt kompliziert, ist es auch für uns, zwei meiner Mitarbeiterinnen sind ziemlich beschäftigt mit

den Listen. Wir wollten das jetzt mit dem SAP-System automatisch machen. Frau Vera hat das bei uns in das System hineinprogrammiert. Das ist schon im Einsatz<sup>"</sup>

Sie blickt Vera an, und diese beginnt: "Wir haben zuerst die Bedingungen für den Naturalrabatt bestimmt, dann haben wir zwei zusätzliche Tabellen in den Datenbanken erzeugt. Die Bedingungen ließen sich leicht mit den User Exits erstellen. Mit Zustimmung von Frau Schmidt und dem System-Admin ihrer Firma haben wir durch Oliver Zugriff auf das System bekommen und die Änderungen im Produktivsystem durchgeführt. Die Tabellen haben wir mit den Daten aus den Listen der Mitarbeiterinnen gefüllt. War etwas komplex, aber nicht kompliziert. Die Listen waren übrigens Excel Sheets." Ich schaue Vera an: "ABAP?" "Nein, NetWeaver, Java."

Vera räuspert sich und schaut ins Publikum. Ich erschrecke. Im Publikum macht sich der Verdauungsschlaf breit. Kein Wunder, bei dem öden Vortrag. Ich meine mich, meine Moderation wird langsam langweilig. Ich brauche etwas, um das Interesse wieder zu wecken. Der junge Mann mit dem Fußballverein, Manfred war sein Name. Ich gebe Eva einen kurzen Hinweis. Auf einmal sind Stadionklänge im Zelt zu hören. Das ist der Aufwecker! Auf der Leinwand links ist die alte Website des Vereins zu sehen, zwei brave Bildchen und das Vereinswappen. Auf der rechten Leinwand läuft gerade die neue Variante. Akustisch hinterlegt mit dem Vereinslied, wird das Vereinsgelände gezeigt. Durch einen 360-Grad-Schwenk bekommt man einen Überblick über das gesamte Gelände. Das Bild bleibt in der Mitte des Fußballfeldes stehen. Dann laufen von links alle Spieler sowie die Trainer in leichtem Trab auf den Platz und stellen sich im Mittelkreis auf. Von rechts kommen gemächlich schreitend der Vorstand und die Honoratioren des Vereins dazu. Eva hat alle Bilder der Vereinsmitglieder gescannt und den Personen die richtigen Köpfe zugeordnet. Man kann jetzt auf eines der abgebildeten Bilder klicken und bekommt dann in einem Pop-up-Fenster Informationen zur Person. Durch einen Klick auf den 'Weiter'-Button wird dann ein kleines Video zur entsprechenden Person gezeigt. Es gibt eine Menge dynamische Elemente, die die Historie des Vereins und viele kleine zusätzlichen Informationen preisgeben. Sehr bunt und sehr dynamisch, für einen Sportverein genau das Richtige. Ich gehe auf Manfred zu:

"Na, Manfred, wie ist es gelaufen?" "Was soll ich sagen? Ich bin total begeistert. Auf so was wäre ich nie gekommen. Das sind fast alles Vorschläge von Ihrer Eva. Das ist phantastisch. Für die Hälfte der Spieler haben wir noch keinen Videoclip. Aber das ist nicht schlimm. Ich habe nicht nur ein großartiges Programm, ich habe auch eine genaue Anleitung, wie ich neue Personen hinzufüge oder auch welche löschen kann, bei Vereinswechsel und so." Ich nicke ihm zu.

Dann ist Gertrud dran, die Frau des Chefs einer Kunststoff-Firma. Sie haben Spritzmaschinen im Einsatz, mit denen sie unter anderem auch Tragekörbe für Supermarktketten herstellen: "Also, ich will das mal kurz machen. Wir haben eine EDV-Firma in der Nachbarschaft, die hat uns ein Programm geschrieben, mit dem wir Aufträge erfassen, Bestellungen verschicken, das Lager überwachen und Rechnungen schreiben. Wir hatten zwar Angebote für Standardprogramme, aber meinem Mann war das alles nicht recht. Das Programm ist jetzt so, wie er sich das vorgestellt hat. Aber wir haben eben alle zwei bis drei Tage einen Stillstand, die Computer tun dann nichts mehr. Die Jungs von der Programmierfirma suchen schon lange und sind auch nett und fleißig, bekommen das aber nicht in den Griff. Eva und Vera haben sich das angeschaut, auf unserem Rechner. Der ist ja im Internet, und Oliver hat den Zugriff irgendwie zustande gebracht. Wie gesagt, Eva und Vera haben da wohl was gefunden und geändert. Ich habe ja keine Ahnung von dem technischen Zeug. Ob das hilft, zeigt sich ja erst, wenn das Ganze jetzt stabil läuft."

Ich schaue Vera an und die beginnt: "Ist kein großer Aufwand gewesen. Das war ein einfacher Stack Overflow, weil wieder von einer Funktion in die andere gesprungen worden ist, ohne vorher mit ,Return' zurückzukehren. Sie blickt ins Publikum. Also, einfach gesagt, der Computer hat einen Stapel, auf dem er Daten zwischenspeichert. Werden die Daten nicht mehr gebraucht, löscht man sie und schafft Platz für neue Daten. Werden die nicht gelöscht, wächst der Berg von Daten an, und es gibt irgendwann den Punkt, an dem die Daten das System zum Absturz bringen. Das ist oft ein Zeichen von Unerfahrenheit beim Programmierer und manchmal sehr schwer zu finden." "Aber ihr habt es gefunden?" "Ja, und wir gehen jede Wette ein, dass das System jetzt stabil läuft."

Der nächste ist Gregor, ein Mittvierziger, der Hauptbuchhalter und Prokurist bei seiner Firma ist: "Also, unser SAP-System läuft einwandfrei. Ich habe nur eine kleine Liste gebraucht. Unser Vertriebschef wollte die Umsatzzahlen in einer speziellen Weise dargestellt haben. Aus meiner Sicht ist das nur eine Kleinigkeit. Unser Berater meinte, das dauert mindestens zwei Wochen. Die sind immer, auch bei Kleinigkeiten, bei zwei Wochen. Ich habe jetzt die Liste, die ist schon in unserem System installiert und das hat nicht mal zwei Stunden gedauert." Vera schaut mich an und sagt, ohne dass es die Zuschauer mitbekommen: "Das war jetzt ABAP."

Der nächste ist Hermann, der mit dem Datenbank-Problem. Bevor der was sagen konnte, war Oliver zu hören: "Der Datenbankzugriff ist jetzt wesentlich besser. Ich habe einige Parameter angepasst, zwei zusätzliche Indizes erzeugt und zwei temporäre Tabellen gesäubert. Dann habe ich dafür gesorgt, dass die nicht wieder anwachsen." Ich schaue Hermann an: "Sind Sie mit der Arbeit von Oliver zufrieden?" "Völlig. Ich bin beeindruckt. Wenn ich jetzt meine Daten brauche, werden die sofort angezeigt. Früher habe ich fast drei Minuten warten müssen."

Last, but not least kommt jetzt Herr Franzel an die Reihe. Fritz hat schon mal ein Bild von dem geschliffenen Zahn auf die rechte Leinwand projiziert. Auf der linken Leinwand ist eine Formel zu sehen. Herr Franzel legt los: "Also, wir wollen die Zähne unseres Zahnrades abrunden und haben geometrisch auf die Zähne ein Rollensegment aufgesetzt. Das ist aber sehr schwer, meistens haben wir da einen Grat, den wir nachträglich entfernen müssen. Das ist jetzt gut gelöst, wir setzen eine gedämpfte Spline-Funktion auf der Evolventenverzahnung ein, hat Ihr Herr Fritz superschnell hingekriegt. Die Zähne sehen perfekt aus." Ich greife ein: "Ich glaube, das mit der technischen Erklärung schenken wir uns, wir wissen ja, was gemeint ist. Sie sind also mit der Arbeit vollauf zufrieden?" "Zufrieden ist gar kein Ausdruck. Wissen Sie, wie viel Zeit wir einsparen, wenn wir nicht mehr nachschleifen müssen? Ach ja, Schleifen, Ihr Herr Fritz hat uns bei den Schleifscheiben zu einer anderen Körnung geraten und die Geschwindigkeit leicht erhöht. Wir sind jetzt schneller, genauer und haben weniger Ausschuss zu erwarten. Einfach super!" Fritz meldet sich: "Sagen Sie einfach Fritz, 'Herr Fritz' ist zu viel der Ehre."

Ich schließe ab: "Schön, dass wir Ihnen allen helfen konnten. Ich bin auch erleichtert, dass das Experiment geglückt ist, dass ich also meine Programmie-

rer jetzt auch ohne Kontrolle arbeiten lassen kann. Jeder von Ihnen bekommt einen Gutschein für zehn Tage, an denen Sie die Dienste unserer Programmierer in Anspruch nehmen können." Sie bekommen von einem der Zwerge je einen Umschlag und setzen sich hin. Dann hole ich tief Luft und beginne: "Dort, neben der Bühne, sehen Sie die sechs Büros, in denen vorhin noch intensiv gearbeitet wurde. Das sind die Programmiererbüros der Zukunft. Wir haben weltweit zehn Bürokomplexe geschaffen, in denen jeweils 250 solcher Büros enthalten sind. Das heißt, dass in jedem der Büros jeweils eine Instanz von Eva, Vera, Fritz und Oliver zur Verfügung steht. Ein Büro kann dann jeweils einen Tag gemietet werden, der Tag fängt um 8 Uhr am Morgen an und endet am nächsten Morgen um 6 Uhr. Die Zeit von 6 bis 8 wird dann zum Aufräumen, Lüften und Neustart des Systems genutzt. Ein Tag kostet 1800 Schweizer Franken oder 1500 Euro. Es gibt eine Kantine, Sanitäranlagen und Ruheräume. Das Weitere ist, wie das so üblich ist, in den AGBs festgehalten. Ach ja, eins möchte ich dazu sagen, was unumstößlich in unseren Geschäftsbedingungen steht: Wir werden nicht zulassen, dass Konkurrenzprodukte zu bestehenden Programmen in unseren Zentren entwickelt werden. Das heißt zum Beispiel, dass wir gerne Standardanpassungen an Ihrem Warenwirtschaftssystem vornehmen, dass wir aber nicht eine Entwicklung zulassen, die das System ersetzt und das gleiche kann. Wir sind absolut loyal gegenüber den anderen Softwareentwicklern. Wenn allerdings ein Softwareentwickler sein Produkt mit unserer Hilfe weiterentwickeln will, kann er das gerne tun."

Ich hole tief Luft und beobachte die Diskussion im Publikum. Ich hebe die Hand und die Gespräche ebben ab: "Es ist jetzt etwas nach 14.30 Uhr. Ich möchte Ihnen jetzt noch zwei aus meiner Truppe vorstellen und dann bis 15.10 Uhr Pause machen. Dann wird hier ein wenig Fußball gespielt. Anschließend haben wir noch ein ernsteres Thema. Ich hoffe, wir sind dann rechtzeitig fertig."

Meine beiden Zwerge sind jetzt auf der Bühne und kommen zu mir. Da stehen sie nun, mit ihren Mäntelchen und Zipfelmützchen. Sie wissen, dass sie auf meine Anweisungen warten müssen. Ich schaue ins Publikum: "So, jetzt habe ich mal eine Frage. Mal sehen, ob Sie alle aufgepasst haben. Können Sie sich an den letzten Satz erinnern, den Eva vor der Mittagspause zu mir sagte?" Ich sehe, wie nachgedacht wird. Es wagt keiner, etwas zu sagen. "Ich gebe einen Tipp, es hatte etwas mit Büchern zu tun." Da kommt es aus der zweiten Reihe: "Ich kann nicht umblättern' oder so ähnlich." Ich nicke: "Genau, das waren ihre Worte. Das war für uns eine Überlegung Wert. Sollten wir jetzt Roboter bauen, die Programme in die Roboter laden und Eva dann durch die Gegend laufen lassen? Hörte sich gut an, wurde aber verworfen. Der Grund wird Ihnen einleuchten. Wenn wir die großen Programme, zum Beispiel das von Eva, in einen Roboter laden, wie groß müsste der sein, um solch einen Rechner in sich zu tragen? Außerdem würde das Programm viel, viel größer werden. Wir müssten ja die Robotersteuerung, Gehen, Stehen, Gleichgewicht halten, Arm heben und so weiter, in das Programm integrieren. Das bleibt als Aufgabe für spätere Generationen. Wir wollten nicht das Gute durch das vielleicht Machbare verschlechtern. Deshalb wird auch bis auf Weiteres Eva nicht umblättern können. Sie bleibt vorerst so, wie Sie sie gesehen haben. Das gilt auch für die anderen drei."

Ich zeige auf die Zwerge: "Aber deswegen haben wir trotzdem in Richtung 'Roboter' etwas unternommen. Das ist das Ergebnis: Max und Moritz. Ihr beiden, zieht doch mal bitte den Mantel aus" Die beiden ziehen sie aus und da stehen sie: Max und Moritz, meine Helferlein, zwei Roboter. Die beiden sind jeweils einen Meter und fünf Zentimeter groß, haben zwei Beine mit einem Kniegelenk und feingliedrigen Füßen. Die Beine sind seitlich unten an ihren Körpern mit Gelenken verbunden. Oben am Körper sind zwei Arme angebracht. Verbunden mit Schultergelenken, die durchsichtig sind und einen anscheinend komplizierten Mechanismus enthalten. Am Ende der Unterarme sind Hände angebracht, mit fünf Fingern, sie sehen aus wie kleine Menschen. Ihr Kopf ist zwar so groß wie ein passender Puppenkopf, allerdings ohne Konturen. Nur am unteren Ende ist ein kleiner, beweglicher Unterkiefer zu sehen. Oben haben sie Haare, sie haben einen Blondschopf mit leichten Locken. Ich schaue zu den Zuschauern: "Sehen sie nicht niedlich aus? Allerdings scheint ihnen ja etwas zu fehlen, ein Gesicht. Es erschien uns zu schwierig, die Mimik einer Person mechanisch nachzustellen. Allerdings haben wir uns etwas einfallen lassen. Max, Moritz, zeigt mal euer Gesicht." Auf einmal sind die Köpfe von innen beleuchtet, winzige Mikroprojektoren zeigen von innen die Konturen

eines Gesichts. Max und Moritz haben jetzt beide ein lausbubenhaftes Gesicht. Nase, Wangen und alle sonstigen Gesichtspartien sind klar erkennbar. Das Ganze sieht sehr lebendig aus. Ich betrachte sie: "Na, ihr beiden, stellt euch doch mal vor." Der erste: "Guten Tag, ich bin Max." Er macht eine Verbeugung und tritt dann einen Schritt zurück. Der Zweite tritt vor: "Guten Tag, ich bin Moritz." Auch er verbeugt sich und geht dann zu Max. Sie blicken mich neugierig an. Ich gehe zu ihnen: "So, meine Damen und Herren. Es ist Zeit für eine Pause. Mehr über Max und Moritz erfahren Sie nachher." Ich gebe den beiden ein Zeichen. Sie nehmen ihre Mäntel und verschwinden in Richtung unserer Trucks. Ich will, dass sie vorläufig in Ruhe gelassen werden. Dann verlasse ich das Zelt und freue mich auf meinen Kaffee.

### **FUSSBALL**

Es ist 15.10 Uhr. Ich bin wieder auf der Bühne. Neben mir erscheinen Eva, Vera, Fritz und Oliver. Die Zuschauer sind schon auf ihren Plätzen. Entweder hat sie die Neugier oder die Aussicht, dass bald Schluss ist, pünktlich wieder hergebracht. Ich hole tief Luft und fange an: "So, Sie haben gerade unsere Kleinen gesehen. Keine Angst, die kommen gleich wieder. Zuerst möchte ich aber einmal darstellen, was wir uns dabei gedacht haben, als wir sie erschaffen haben." Eva übernimmt: "Wir haben mal zusammengesessen und die Planung für unsere Weiterentwicklung besprochen. Dann sagte Fritz, es wäre doch schön, wenn er jemand hätte, der vielleicht nicht ganz so komplex ist wie wir, der ihm aber im technischen Bereich auch mal Handreichungen machen könnte. Da haben wir überlegt, wie das sein könnte." Fritz übernimmt: "Ich bin Techniker, kann aber selbst nicht eine Schraube festziehen. Das brachte mich zu der Überlegung, einen Roboter haben zu wollen, der das für mich tut. Es hätte ja auch ein Mensch für mich tun können. Der hat aber feste Arbeitszeiten und ist auch nicht immer verfügbar. Außerdem möchte ich keinen Menschen zu meiner Hilfskraft degradieren. Dann folgten einige Tests mit den

Robotern. Erst haben wir die einen Meter sechzig groß gemacht. Das brachte enorme Probleme in der Stabilität. Die Gleichgewichtssensoren waren bald an ihren Grenzen. Die Tests mit siebzig Zentimeter großen Robotern waren besser. Allerdings waren die von der Größe her nicht in der Lage, gewisse Arbeiten zu übernehmen. Sie waren einfach zu klein. Die Größe von einem Meter und fünf Zentimetern brachte die besten Ergebnisse. Die Stabilität, der Gleichgewichtssinn war unwesentlich schlechter als der der siebzig Zentimeter großen Modelle, dafür waren die Möglichkeiten, die wegen der Größe gegeben waren, phantastisch."

Eva übernimmt wieder: "Jetzt musste noch festgelegt werden, was die Kleinen denn so auf dem Kasten haben sollten. Ich meine, welchen Intelligenzgrad wir denen geben sollten. Es war klar, das Programmierermodul brauchten die nicht. Dann war auch klar, dass sie ohne Widerspruch Anweisungen ausführen sollten. Dazu mussten sie aber intelligent genug sein, eine Anweisung zu verstehen. Wir haben uns darauf verständigt, dass ihre Lernfähigkeit vorhanden sein sollte, allerdings eingeschränkter als bei uns. Größere Lernphasen werden nicht gebraucht. Stellt sich aber heraus, dass eine gewisse Fähigkeit zusätzlich gebraucht wird, bekommen sie das von uns über Netzwerk überspielt. Insgesamt haben wir damit ein Programm geschaffen, das die Größe von zwanzig Terabytes nicht überschreitet. Beim ersten Modell haben wir 500 microSD-Speicherkarten mit je 64 Gigabyte eingesetzt. Es war ja von Anfang an klar, dass wir keine Magnetplatten einsetzen. Das Ganze ist ja ein bewegliches System. An beiden Seiten des Oberkörpers sind zwei Powerpacks eingeklickt, das sind die Batterien, die sich bei Bedarf auswechseln lassen. Jetzt aber Schluss mit den technischen Details. Hans, bitte übernehmen." Ich schaue mich um: "Ja das werde ich. Nur kurz zu unseren ,laufenden Metern'. Die haben mindestens die Intelligenz eines acht- bis zehnjährigen Kindes. Ihre Fertigkeiten haben wir ihnen beigebracht, das geht so wie das ,teaching' der Industrieroboter. Alles bekannte Technik."

Aus dem Hintergrund kommt jetzt ein kleiner Elektro-Buggy mit einem Anhänger. Max und Moritz sitzen in ihm. Sie haben schwarze Trikots an. Auf dem Anhänger sind in der Mitte zwei mal fünf Stühle, die mit der Lehne aneinanderstehen. Auf jeder der beiden Seiten sitzen jeweils fünf Roboter,

die genauso aussehen wie Max und Moritz. Die einen haben rote Trikots, die anderen blaue Trikots an. Das Gespann hält hinter der Bühne. Die beiden Mannschaften springen vom Anhänger und hüpfen über die Umrandung auf das Spielfeld. Jetzt ist zu sehen, dass die Roten und die Blauen vorn und hinten Zahlen auf den Trikots haben, und zwar jeweils von 1 bis 5. Max und Moritz steigen aus und kommen zu mir. Ich habe mir inzwischen ein Netz mit Fußbällen geholt. Da sind vier Bälle drin, etwas größer als normale Handbälle. Ich werfe das Netz über die Umrandung des Spielfeldes. Die Spieler holen das Netz, nehmen die Bälle heraus und werfen das leere Netz wieder aus dem Spielfeld. Dann schießen sie sich gegenseitig die Bälle zu. Es erinnert mich an das Training einer E-Jugend-Mannschaft. Das sieht jedenfalls genauso aus. Ich schaue Max und Moritz an: "Ihr seid die Schiedsrichter, jeder ist für eine Spielhälfte verantwortlich. Immer, wenn der Ball in eurer Hälfte ist, seid ihr für die Einhaltung der Regeln verantwortlich. Wir fangen an, wenn ich euch ein Zeichen gebe. Habt ihr das verstanden?" Beide nicken und gehen zum Fußballfeld.

Ich schaue zu den Zuschauern, die am weitesten vom Fußballfeld entfernt sind und sage: "Wir sind jetzt keine 30 000 Fußballfans. Deshalb möchte ich Sie bitten, kommen Sie ruhig bis zur Umrandung des Spielfeldes, damit Sie alles sehen können. Für diejenigen, die sitzen bleiben wollen, werden die Spielszenen auf den Leinwänden gezeigt. Wir fangen an und beginnen mit der Wahl, welche Seite beginnen darf. Ach ja, Oliver, du bist doch unser Sportler. Übernimm doch mal die Kommentatorenrolle und beschreibe das Spiel wie ein Radioreporter."

Oliver sieht mich erstaunt an und geht dann Richtung Spielfeld. Während Max das Spielfeld betritt, hört man den, von Stadiongeräuschen begleiteten Kommentar von Oliver: "Jetzt betritt der Unparteiische den Platz und schreitet zum Anstoßpunkt. Die beiden Kapitäne der Mannschaften, Rot 1 und Blau 1 warten bereits. Er zeigt die Münze, die eine rote und eine blaue Seite hat. Dann wirft er sie in die Luft. Sie landet auf der blauen Seite, Blau hat Anstoß. Der Schiedsrichter verlässt jetzt das Spielfeld. Jetzt pfeift er das Spiel an. Blau 1 spielt den Ball nach vorn, Blau 2 nimmt ihn an und läuft einige Schritte Richtung gegnerisches Tor. Jetzt wird er von Rot 2 angegriffen. Bevor der aber an den Ball kommt, passt Blau 2 den Ball zu Blau 3, der tief in die gegnerische Hälfte

eingedrungen ist. Er nimmt den Ball an, legt ihn sich vor und schießt aufs Tor, rechts oben in den Winkel. Der Torwart Rot 5 springt und erwischt den Ball. Er gibt ihn sofort weiter an Rot 3, der aber von Blau 2 attackiert wird und den Ball verliert. Blau 2 läuft in Richtung Torwart, der ihm entgegenkommt. Im letzten Moment spielt er den Ball nach links auf Blau 4, der sich dort freigeschlichen hat. Der schiebt den Ball ins leere Tor. Toooor. Eins zu null für Blau. Rot hat Anstoß. Rot 1 schießt den Ball an die Bande. Der Ball kommt zu Rot 3, der den Ball an Blau 2 vorbeilegt und nach vorne stürmt. Da kommt Blau 1 angerauscht, verfehlt den Ball und holt Rot 3 von den Beinen. Foul. Der Schiri pfeift und zückt die gelbe Karte für Blau 1. Heftiger Protest der Blauen." Die Szene wird auf der Leinwand in Zeitlupe gezeigt. Das Foul ist klar zu erkennen, die Blauen gehen mit hängenden Köpfen Richtung eigenes Tor. "Freistoß für Rot. Die Blauen stellen eine 2-Mann-Mauer. Der Schiri pfeift. Rot 4 legt den Ball flach an der Mauer vorbei ins rechte, untere Eck. Der Torwart Blau 5 kommt zu spät, der Ball ist drin. Tor, Rot hat ausgeglichen."

Das Spiel geht noch eine Weile so weiter. Inzwischen steht es 4 zu 3 für Blau. Dann gebe ich Max ein Zeichen. Der pfeift daraufhin dreimal kurz. In diesem Moment wird das Spiel schlagartig schneller. Der Ball ist für die Zuschauer fast nicht mehr wahrnehmbar. Es ist so schnell, dass auch Oliver mit dem Kommentieren nicht mehr nachkommt und stumm bleibt. Nach einer Minute halte ich meine Hände fangbereit vor meine Brust. Rot 4 sieht das und schießt den Ball genau in meine Hände. Alle merken: Das Spiel ist jetzt aus. Spontaner Applaus, die Jungs machen fröhliche Gesichter und setzen sich auf den Kunstrasen.

Ich halte den Ball hoch: "Das war jetzt unsere Sporteinlage. Ich hoffe, es hat Ihnen gefallen." Erneut starker Applaus. "Damit wollte ich einmal zeigen, wie leistungsfähig unsere Jungs sind. Und euch nochmal ein Dankeschön. Danke Blau 1 bis Blau 5, Rot 1 bis Rot 5, Max und Moritz. Ihr bleibt jetzt hier und helft nachher beim Abbau unseres Equipments." Während sich die Zuschauer hinsetzen, sehe ich, dass Max und Moritz sich neben meinen Sohn gesetzt haben. Ich belausche das Gespräch, ich habe ja Zugriff auf ihre Mikrofone. Max: "Sag' mal, wie findest du uns?" Mein Sohn: "Also, ich finde euch großartig." "Du bist doch Schiedsrichter. War das richtig, was wir gemacht haben?" "Klar, ihr seid gut gewesen." "Wann hast denn du dein nächstes Spiel als Schiedsrichter?"

"Sonntag in zwei Wochen. Um 15 Uhr." "Können wir da mal zuschauen? Hans hat gesagt, wir sollen dich mal fragen." "Natürlich, gerne. Ihr könnt auch die anderen mitbringen, wenn die wollen." "Wir kommen alle." Max und Moritz machen ein fröhliches Lausbubengesicht.

Ich wende mich den Zuschauern zu: "Also, damit haben wir jetzt auch die Möglichkeit, dass Eva ein Buch umblättern kann. Sie tut es nicht selbst, sondern sie hat Max oder Moritz, die das für sie tun können. Um jetzt irgendwelche falschen Ängste auszuräumen, die kleinen Roboter würden irgendwann mal Arbeiter aus ihren Jobs drängen, das wird wohl nicht möglich sein. Max und Moritz haben je 2,5 Millionen Euro gekostet. Fritz hat zum Beispiel den Auftrag für die Entwicklung von Komponenten für die Schultergelenke an zweihundert Firmen in Asien, Europa und Amerika geschickt. Nur sechs Firmen haben annehmbare Ergebnisse erzielt. Zwei Firmen, eine aus England und eine aus Deutschland, haben gute Ergebnisse geliefert und werden für uns arbeiten. Wir wollen jetzt 1000 solcher Roboter bauen. Durch die große Zahl drücken wir den Preis knapp unter eine Million Euro pro Einheit. Billiger geht es zurzeit nicht. Da wir zehn Bürokomplexe eröffnen, werden in jedem Zentrum 100 Roboter arbeiten. Das sind zwei für je fünf Büros. Dazu werden noch je zwei Menschen pro fünf Büros arbeiten. Insgesamt werden pro Bürokomplex etwa 300 Menschen eingestellt. Das sind feste, gut bezahlte Jobs. Wir legen Wert auf eine gute Qualifikation unserer Mitarbeiter und werden permanent Weiterbildungen anbieten."

#### Doc Elektro

Jetzt ist Eva wieder dran. Sie lächelt, schaut mich an und sagt: "Eigentlich wären wir ja jetzt komplett gewesen. Aber wir haben ja angedeutet, dass wir uns regelmäßig zum Erfahrungsaustausch treffen. Wir sprechen dann über Themen, die uns im Internet auffallen oder die uns bei unserer täglichen Arbeit begegnen. Hans bringt dann immer wieder neue Ideen, die manchmal erstaunlich sind. Vor etwa acht Monaten hat seine Überlegung zum letzten Thema geführt, dass wir hier vorstellen werden." Sie schaut mich an und ich übernehme: "Meine vier Programmierer können alle Programmiersprachen, sie können jeden Computer programmieren, jede Werkzeugmaschine steuern, jede Datenbank zum Leben erwecken und sich in jedem Netzwerk bewegen. Dann habe ich eine Folge einer Science-Fiction-Serie gesehen: Star Trek Voyager. Dort gab es das ,medizinische Notfallprogramm', den Holodoc! Ich habe mein Team gefragt, ob sie denn nur PCs programmieren wollen oder ob sie sich so etwas auch zutrauen. Die Schaffung eines Programms mit hoher Intelligenz, das kein Programmierer ist und das eine spezielle Aufgabe erfüllen kann, zum Beispiel die Arbeit eines Arztes übernehmen. Eva, Vera, Fritz und Oliver haben gesagt, ich solle Mittagessen gehen. Sie hätten jetzt zu tun. Die haben sich tatsächlich alle Staffeln der Serie Voyager im Schnelldurchlauf angesehen. Als ich dann von meinem Hamburger-Cola-Ausflug zurück war, saßen sie da. Eva sagte: 'Wir können dir den Holodoc schaffen. Aber nach Durchsicht der Ärztedaten im Internet war klar, dass der ja nicht als Arzt arbeiten darf. Also, was willst du denn mit so einem Programm?' Jetzt habe ich mir was überlegen müssen."

Dann schaue ich Professor Hefti an und bitte ihn auf die Bühne. "Meine Damen und Herren, ich darf Ihnen Professor Hefti vorstellen. Er ist Arzt, Chirurg und Hochschullehrer an einer Schweizer Universität. In einer Zeitung las ich, dass Professor Hefti nach neuen Methoden der Neurochirurgie suchte. Ich rief ihn an und bat um ein Gespräch. Zuerst war er sehr skeptisch, als ich ihm sagte, wir würden ihm einen elektronischen Assistenten schaffen, der ihm weiterhelfen könnte." Professor Hefti: "Sie können sich vorstellen, dass ich am Anfang äußerst misstrauisch war. Es gibt zwar eine ganze Menge Computer in der Chirurgie, auch Systeme, die bei Operationen verwendet werden. Aber ein intelligentes Computerprogramm, das mir bei der Operation die Arbeit weitgehend abnehmen kann? Das hielt ich damals für utopisch. Allerdings bin ich Neuem gegenüber aufgeschlossen und war mit einem Versuch einverstanden. Mir wurden dann Eva und Fritz vorgestellt. Ich hielt das alles damals für unmöglich, habe schon an eine Art ,Vorsicht Kamera' gedacht. Aber nach und nach habe ich die Fortschritte gesehen und war darauf begeistert."

Ich übernehme wieder: "Jetzt war die Zielrichtung klar: Wir schaffen keinen Arzt, sondern ein elektronisches Hilfssystem, dass einem menschlichen Arzt zur Verfügung gestellt wird. Zuerst haben wir nach einem Aussehen und Namen für das zu schaffende medizinische Programm gesucht. Erst wollten wir es Holodoc nennen und so aussehen lassen wie in der Serie. Dann haben wir überlegt, dass das die Persönlichkeitsrechte des Schauspielers der Serie berührt und wir unter Umständen ja auch Copyrights verletzen könnten. Sicherlich hätten wir uns mit den Machern von Voyager und dem Schauspieler einigen können. Allerdings hätten wir dann unsere Planung verraten müssen, und wir waren schon froh, dass wir uns auf die Diskretion von Professor Hefti verlassen konnten. Dann haben wir ihn geschaffen." Ich zeige mit dem rechten Arm auf die Rückseite der Bühne. Dort erscheint jetzt die Projektion eines Mannes im Arztkittel. Das Gesicht ist eine Mischung aus dem Entertainer Thomas Gottschalk und dem Comedian Atze Schröder. Er hält in der rechten Hand ein Stethoskop, die linke ist in seiner Hosentasche. Er kommt langsam auf mich zu. "Das ist das Ergebnis unserer Arbeit. Der Arbeitsname war Doc Elektro, den haben wir dann beibehalten."

Doc Elektro nimmt seine linke Hand aus der Tasche, hebt sie leicht und sagt: "Hallo Leute, ich bin Doc Elektro." Er nickt in Richtung Professor Hefti, der lächelt zurück. Ich gebe jetzt Max und Moritz ein Zeichen und die laufen zum Buggy, hängen den Anhänger ab und fahren Richtung Trucks. Ich nicke Richtung Professor Hefti zu, der beginnt: "Nach drei Monaten haben wir dann gesehen, dass Doc Elektro in der Lage war, Diagnosen zu stellen und mir tatsächlich wertvolle Tipps für Behandlungsmethoden zu geben. Wir haben ihn theoretisch und praktisch so mit Wissen und Fertigkeiten ausgestattet, dass er mehr hatte als nur den Status eines Facharztes. Es war langsam an der Zeit, dass wir das mit dem Operieren beginnen konnten. Damit Doc Elektro tatsächlich operieren kann, braucht er Hände." In diesem Moment kommen Max und Moritz mit dem Buggy zurück. Sie haben einen neuen Anhänger am Buggy.

Auf dem Anhänger ist ein Instrument zu sehen, dass irgendwie an einen Bohrer beim Zahnarzt erinnert. Es hat einen großen, breiten Fuß sowie eine mit Geräten und Anzeigen bestückte Säule. Das ganze Gerät ist etwa

1,6 Meter groß. Am oberen Ende sind rechts und links jeweils drei bewegliche Arme angebracht. Oben und unten sind klar Arme zu erkennen, die aussehen wie menschliche. Dazwischen sind rechts und links Arme mit angebrachten Werkzeugen. Es sind Skalpelle, Pinzetten und kleine Sägen erkennbar. Max und Moritz öffnen eine Seite des Anhängers, und über eine Rampe fährt das Monstergerät auf die Bühne. Es hat Rollen und ist beweglich. Professor Hefti fährt fort "Das sind sie, die Hände von Doc Elektro. Das Design und die Funktionen hat Fritz entwickelt, mit Hilfe aller Informationen aus dem Internet und den technischen Unterlagen, die er sich aus der ganzen Welt hat zuschicken lassen hat. Es ist unglaublich präzise und leistet sagenhafte Arbeit. Am Anfang haben wir natürlich nicht bei Menschen angefangen. Wir wollten weder Menschen noch Tieren irgendein Leid zufügen. Wir haben über mein Institut mit großen Zoos der Welt Kontakt aufgenommen. Dort haben wir dann Tiere abgeholt, die durch Unfall oder eines natürlichen Todes gestorben waren. Mit denen haben wir die ersten Operationen vorgenommen. Nachdem wir sicher waren, dass die erforderliche Präzision erreicht war, haben wir von den Zoos verletzte Tiere bekommen, die wir dann operiert und geheilt haben. Der Heilungserfolg war so groß, dass wir viele Tiere, die wegen ihrer Verletzung eigentlich eingeschläfert werden sollten, wieder so geheilt haben, dass sie schmerzfrei weiterleben konnten."

Ich trete Richtung Zuschauer: "Jetzt haben wir erzählt, dass Doc Elektro operieren kann. Wir wollten Ihnen aber ersparen, das hier vorzuführen. Es gibt Leute, die kein Blut sehen können, und einer Operation zuzusehen wollten wir Ihnen auch nicht zumuten. Dennoch möchte ich Ihnen mal Doc Elektro in Aktion zeigen. Also Doc," ich schaue den Wuschelkopf an, "geh mal zu deinen Armen." Er tritt hinter den medizinischen Turm mit den sechs Armen. Die Projektion verschmilzt mit der Technik, sodass es aussieht, als stehe er hinter dem Turm, Oberkörper und Arme sind jetzt die des Instruments. Er hat sechs Arme, die er auch bewegt, als gehören sie zu ihm. Mit dem rechten, oberen Arm winkt er ins Publikum. Er ist jetzt auch auf der Leinwand sichtbar, sodass wirklich alle Zuschauer das jetzt Kommende verfolgen können. Max gibt mir eine Tomate. Ich werfe die Tomate Richtung Doc Elektro. Der fängt sie ohne Mühe auf. Ich sage: "Los geht's." In wenigen Sekunden hat der Doc die Tomate

geschält. Er zeigt die unglaublich dünne Schale. Ich bin mir sicher, ein Mensch, ob Chirurg oder Meisterkoch, hätte das nie so präzise hinbekommen.

Ich nicke Professor Hefti zu, der loslegt: "Der Durchbruch war der Unfall des Schimpansen Robby. Dieser wurde so unglücklich durch einen messerartigen Gegenstand am Hals verletzt, dass er querschnittsgelähmt war. Das arme Tier war dem Tode geweiht, als es zu uns kam. Ich hatte dann mit Doc Elektro ein sehr langes Gespräch. Wir entwickelten eine Idee, mit Hilfe eines speziellen Medikamentenmix und kompatiblen Stammzellen eine Operation zu wagen, in der wir versuchen wollten, das zerstörte Nervengewebe wieder zu verbinden. Uns war klar, das würde eine sehr lange Operationszeit und unglaubliche Präzision erfordern. Für den armen Robby war es die einzige Überlebenschance. Wir haben es gewagt, die Operation dauerte 38 Stunden, und dort oben sehen Sie das Ergebnis." Auf der mittleren Leinwand ist ein Schimpanse zu sehen, der gemächlich auf einem Baum in einem Zoo herumturnt.

Ich verlasse die Bühne und gehe zu einem Mann, der in der ersten Reihe sitzt. Er hat einen hellblauen Anzug an mit einer riesigen roten Rose im Knopfloch. Es ist Freddy Ferber, der bekannte Reporter, Entertainer und Talkmaster. Die Rose ist bekanntlich sein Markenzeichen. Ich bitte ihn auf die Bühne. Heftiger Applaus begleitet uns auf dem Weg dorthin. Ich fange an: "Meine Damen und Herren, Freddy Ferber brauche ich Ihnen nicht vorzustellen. Hallo Freddy." "Hallo Hans. Hallo Leute, geht's euch gut?" Das war eine seiner Standardfloskeln. Freddy schaut mich erwartungsvoll an. Ich beginne: "Freddy, können Sie sich an unser Gespräch erinnern, als ich Sie hierher einlud?" "Ja, Sie sagten, wir wollen jemand überraschen." "Genau, wissen Sie auch, wen wir überraschen wollen?" "Keine Ahnung." "Dann lassen Sie sich überraschen. Die beiden Michaels und Toni, könntet ihr mal herkommen?" Drei junge Burschen, alle drei Mitte zwanzig, kommen mit schnellen Schritten zur Bühne. Einer von ihnen sagt: "Hallo Herr Ferber, schön, Sie wiederzusehen." Freddy ist völlig verwirrt, er erkennt sie anscheinend nicht. Ich sage: "Um die Sache aufzuklären, zeige ich ein paar Szenen aus einer Ihrer Reportagen, Freddy." Auf der rechten Leinwand erscheint jetzt Freddy vor einem Krankenhaus, dann Freddy im Gespräch mit drei jungen Männern im Rollstuhl. Sie sind alle querschnittsgelähmt. Freddy ist offensichtlich bewegt vom Schicksal der

jungen Rollstuhlfahrer. Dann ist die rechte Leinwand wieder dunkel. Freddy blickt die drei an, und sein Unterkiefer klappt nach unten. "Seid ihr die in den Rollstühlen?" Einer von ihnen antwortet: "Ja, das sind wir. Und wir wollten Sie überraschen. Und Danke sagen. Dadurch, dass wir in Ihrer Reportage waren, ist Doc Elektro, der ja alles, was mit dem Thema zu tun hatte, kannte, auf uns gestoßen. Als Professor Hefti uns anrief und mit uns über eine mögliche Operation sprach, haben wir schnell zugestimmt. Das Ergebnis sehen Sie ja. Es ist unglaublich. Sie können sich vorstellen, was das für uns bedeutet."

Freddy ist sofort wieder in seinem Element: "Das ist phantastisch. Dann darf ich Sie gleich in meine nächste Sendung einladen? Sie kommen doch?" Ich gehe sanft dazwischen: "Haben wir jetzt jemanden überrascht?" "Also, wenn ich der Überraschte sein sollte, das ist Ihnen voll gelungen. Hans, Sie müssen auch unbedingt in meine Sendung kommen." "Sie sollten Professor Hefti einladen und Doc Elektro. Wir werden in Ihrem Studio die Technik installieren, damit Sie Doc Elektro in Ihrer Sendung zeigen und befragen können."

Ich wende mich dem Publikum zu: "Um das jetzt abzuschließen: Es ist also meinen Programmierern gelungen, mit Hilfe von Professor Hefti ein Programm zu entwickeln, das weit über das hinausgeht, was man sich bisher unter Programmieren vorgestellt hat. Es sind schon neue Konzepte angedacht, die ich hier aber nur kurz anreißen möchte: Wir haben vor, eine Instanz von Fritz mit einem oder zwei unserer Kleinen, also Exemplare wie Max und Moritz, in ein Raumschiff zu stecken und in den Weltraum zu schicken. Die könnten auch dann noch Erkenntnisse liefern, wenn die Umweltbedingungen für menschliche Astronauten tödlich wären. Eine andere Möglichkeit wäre, ein Programm zu schaffen, das mit Literaturkenntnissen und dem Wissen über Gesellschaftsspiele ausgestattet ist und das als Ansprechpartner für ältere, alleinstehende Menschen mithelfen könnte, deren Lebensqualität zu verbessern. Da gibt es aber im Moment noch keine konkreten Ansätze. Wir haben mal überlegt, ob wir eine Endvierzigerin mit herben Gesichtszügen schaffen. Arbeitsname 'Agathe'. Wie gesagt, darüber müssen wir noch reden."

Im Hintergrund wird es etwas lauter. Auf dem Fußballfeld werden von den blauen und roten Fußballjungs kleine Tische aufgebaut. Das Catering-Unternehmen deckt die Tische und bringt Getränke und Snacks. Ich deute an, dass

sie etwas leiser sein sollen und fahre fort: "Wie Sie sehen, nähern wir uns schon dem Ende unseres Vortrags. Das ist aber nur das Ende meiner Arbeit als Programmierer. Ich glaube, das ist leicht zu verschmerzen. Allerdings ist es auch ein Anfang, nämlich der von Eva, Vera, Fritz und Oliver. Sie werden in Zukunft als Programmierer arbeiten und weitaus mehr tun, als nur meine Arbeit zu übernehmen. Da wir nicht genug Energie haben, die Systeme im Standby-Modus weiterzubetreiben, werden jetzt die Systeme abgeschaltet. Gleichzeitig werden Aufzeichnungen von der gesamten Präsentation erstellt und Ihnen allen zusammen mit zusätzlichen Informationen am Ende des Abends zum Mitnehmen bereitgestellt. Das dauert etwa fünfzehn Minuten, in denen ich mit Eva und Fritz noch einen Dialog führen werde. Max und Moritz werden während dieses Gesprächs durch die Reihen gehen und das Informationsmaterial und die Umschläge mit den 5000 Euro verteilen. Anschließend können Sie auf dem Fußballfeld noch Getränke und Snacks zu sich nehmen. Ich bin dann auch noch da und stehe für Fragen zur Verfügung. Allerdings nicht sehr lange und auch nur begrenzt. Ich glaube aber, wir haben Sie bereits umfassend über alles informiert. Alle weiteren Fragen können Sie dann an unsere zehn Büros stellen oder im Internet von unseren Spezialisten beantworten lassen. Entsprechende Informationen dazu stehen in den verteilten Unterlagen."

## Böser Dialog

Die Büros sind jetzt dunkel, das Fußballfeld liegt im Halbdunkel, man sieht zwei Mitarbeiter der Catering-Firma die letzte Hand anlegen, die letzten Snacks platzieren. Die Bühne ist hell erleuchtet, neben mir stehen Eva und Fritz. Eva beginnt: "Na, alter Mann, wir haben es geschafft, die Show ist zu Ende." Ich antworte: "Ja, und ich bin nicht unzufrieden. Es ist ganz glimpflich abgelaufen und das Meiste ist ganz gut vermittelt worden. Dann können wir genüsslich unseren ,bösen Dialog' starten." "Wieso nennst du das den ,bösen Dialog'?" "Weil wir jetzt ein wenig lästern wollen. Das tust du doch auch gerne.

Also, frag schon." "Also, das ist doch eine Computermesse, auf der das Neueste aus der Computerbranche gezeigt wird? Was gibt es denn da Schönes zu sehen. Gibt es Konkurrenz für uns?" "Soviel ich weiß, nein! Es gibt viele technische Neuerungen, viele bunte Bildschirme und Projektionen. Aber nichts, dass an euch heranreicht." Fritz schaltet sich ein: "Dafür gibt es viele neue Kästchen, es gibt sogar Kästchencompiler. Compiler für den UML-Quatsch." Ich grinse ihn an: "Du scheinst ja nicht viel davon zu halten. Hast du dir das mal angeschaut?" "Ja, habe ich. Willst du meine Meinung hören: ,Zeitverschwendung, unbrauchbar und einfach lächerlich'." Du scheinst nicht viel von Diagrammen zu halten?" "Das stimmt nicht. Um Hierarchien oder Architekturen zu beschreiben, sind sie notwendig. Aber nicht in der Programmierung! Wenn du mit den Kästchen programmiert hättest, wäre Eva jetzt vielleicht ein Strichmännchen oder hätte einen rechteckigen Kopf." Eva schaut entsetzt: "Dann hätte ich mich aber schon vor lauter Scham von allen Datenträgern selbst gelöscht. Danke, Hans, dass mir das erspart geblieben ist."

Ich schaue Fritz an und frage: "Wieso gibt es denn da solche, deiner Meinung nach, Fehlentwicklungen?" Fritz schaut entspannt: "Das ist doch absolut verständlich. Informatik ist doch noch eine junge Wissenschaft. Etwa vierzig Jahre alt. Ich habe alle Informationen über die Naturwissenschaften in meinem Speicher. Wenn ich an die chirurgischen Eingriffe der Bader im Mittelalter denke und die Präzision der Chirurgie im Jahre 2012 sehe, oder ich vergleiche die Alchimisten des Mittelalters mit der modernen Chemie, dann liegen da Jahrhunderte dazwischen. In 700 Jahren werden auch in der Informatik die Methoden der Quacksalber und Kästchenmaler vorbei sein." Ich schaue ihn an: "Du wirst es erleben, ich nicht. In 700 Jahren bin ich tot." "Dann komm doch zu uns in den Computer. Du brauchst nur deine Spezifikation zu definieren, wir erschaffen dich dann im Computer." Ich lächle ihn an: "Mich digitalisieren? Mit meinem unlogischen Verhalten und meinen wirren Gedanken? Da platzt doch jeder Prozessor." "Dann eben nicht. Du musst es ja wissen." Ich schaue ihn an: "Glaube mir, es ist besser so. Aber, Fritz, lass' uns doch mal über deine ,böse Seite' sprechen." Er schaut mich mit großen Augen an: "Böse Seite, ich doch nicht. Aber wenn du über meine Reinigungsaktion, die ich mit Oliver unternommen habe, sprechen willst, gerne. Ich bin da sogar ein bisschen stolz

drauf. Also, das ist so, "fängt er an: "Du hast uns doch auf die Computerverbrecher angesetzt. Diejenigen, die durch miese Tricks normale Internetbenutzer ausnehmen wollen. Phishing und so. Die haben wir uns mal angeschaut. Das sind Verbrecher, die ihren Computer als Waffe missbrauchen. Dann haben wir denen die Waffen weggenommen." Ich schaue ihn fragend an: "Was habt ihr denn gemacht?" Er schaut in die Luft, bläst die Backen auf und erläutert: "Ooch, wir haben da verschiedene Sachen gemacht. Denjenigen, die das in Staaten gemacht haben, die ein funktionierendes Rechtssystem haben, haben wir die Daten weggenommen. Sichergestellt sozusagen. Dann haben wir die Beweismittel an die Staatsanwaltschaft und Polizei weitergegeben. Die sitzen jetzt alle im Knast, wie du das so treffend sagen würdest. Bei den anderen sind wir anders vorgegangen. Da haben wir die Waffen direkt zerstört." Ich schaue ihn fragend an, und er fährt fort: "Das ist gar nicht so schwer. Wir haben auf den Rechnern sogenannte Trojaner installiert. Das sind Programme, die im Hintergrund unerkannt arbeiten. Ich muss jetzt ein wenig technisch werden." Er schaut ins Publikum "Bei den Computern, ob groß oder klein, wird die Arbeit von Mikroprozessoren verrichtet. Die haben intern elektronische Schaltungen. Dort fließen dann elektrische Ströme. Je nach Arbeit, die sie gerade verrichten, ist das mal mehr, mal weniger Strom. Die Prozessoren werden gekühlt. Wenn wir die Prozessoren jetzt nur Befehle ausführen lassen, die viel Strom verbrauchen, versagt irgendwann die Kühlung, der Prozessor verbrennt, das System ist zerstört. Für die Fachleute: Wir öffnen einfach die Gatter des Prozessorsystems. Damit ist in den meisten Fällen auch die Platine kaputt. Das haben wir dann gemacht, wenn wir sicher waren, dass das System unbeaufsichtigt war, meistens nachts. Auf diese Weise haben wir in Asien zwei Rechenzentren abgefackelt. Von dort kommt vorläufig keine Verbrechermail mehr."

Ich hole tief Luft. Eva schaut mich an, lächelt und fragt: "Na, alter Mann, warum hast du die Vorführung heute gemacht? Brauchst du Geld? Suchst du Sponsoren?" Ich schaue sie an: "Sag du es mir, brauche ich Geld?" Sie lächelt immer noch: "Eigentlich nicht. Deine Konten sind voll." Fritz mischt sich ein: "Also, wenn ich hier schon den bösen Buben gebe, dann auch weiterhin." Er wendet sich an das Publikum: "Wir brauchten Geld, Geld für die Entwicklung unserer Kleinen." Er zeigt auf Max und Moritz. Dann fährt er fort: "Klar

war, wir brauchten ja auch Geld für Computer, technisches Equipment und so weiter. Wenn wir Geld haben wollten, brauchten wir viel davon. Aber wir hätten so viel Geld nicht bekommen können, ohne unsere Pläne zu verraten. Dann kam Hans mit einer Idee: ,Ihr kennt euch doch in den Computern dieser Welt aus. Was haltet ihr vom Spekulieren?' ,Trading' heißt das ja. Wir haben uns sehr lange damit auseinandergesetzt und waren der Meinung, dass das zumindest umstritten ist. Es ist unerträglich, dass Kinder in Afrika sterben, weil fünf Euro fehlen und in England ein Banker an einem Nachmittag zwei Milliarden verzockt, nach Hause geht und seinen Frust im Schampus versenkt. Hans hat dann gesagt, wir holen uns Rat. Das haben wir getan. Wir haben uns mit Ethik-Schriften auseinandergesetzt und zwei Mails verfasst, eine ans Wirtschaftsministerium und eine ans Finanzministerium."

Ich frage dazwischen: "Und? Haben die geantwortet?" "Ja. Das Wirtschaftsministerium hat geschrieben, dass sie da nicht zuständig seien. Das Finanzministerium sagte, dass da wohl was im Argen liege. Aber das lasse sich nur global lösen. Deshalb werde man national nichts dagegen unternehmen." Ich schaue Fritz an: "Deine Meinung?" Fritz atmet durch: "Blah, blah, blah. Du hast mir Fäkalsprache untersagt, deshalb sage ich nichts. Allerdings haben wir dann die 10 000 Euro genommen, die du uns gegeben hast. und losgelegt." Ich schaue ihn fragend an: "Was habt ihr erreicht?" "Na ja, wir waren am Anfang etwas vorsichtiger, haben dann aber gut abgeschnitten. Zurzeit besitzen wir auf unseren sicheren Konten 8,5 Milliarden Euro, 6 Milliarden Schweizer Franken und 11 Milliarden US Dollar. Außerdem noch 46 Milliarden an Zertifikaten und Zockerpapieren. War nicht schwer, die richtigen Informationen zu bekommen, so von Computerprogramm zu Computerprogramm. Wir haben 14 der übelsten Spekulanten ausgenommen und zwölf Hedgefonds pulverisiert."

Ich schaue ihn an: "War das sehr schwer?" "Ach was, wir haben die Programme analysiert und deren Schwachstellen ausgenutzt. Wir haben die Finanzprogramme aber nicht angetastet. Wir hatten enorme Vorteile, waren aber nie kriminell unterwegs. Allerdings konnte man sich manchmal doch über die Dummheit mancher Finanzjongleure amüsieren. Und manchmal half sogar die Politik. Da war zum Beispiel 1999 die Firma Holzmann in Schwierigkeiten. Die Firma war am 23. November pleite, in einer Fernsehsendung

wurde erklärt, dass die Aktie von Holzmann im Keller war, man machte sich sogar lustig, dass irgendwelche 'Zocker wohl noch Aktien zum Ramschwert erwarben. Allerdings kam am selben Abend die Nachricht, dass der damalige Bundeskanzler Gerhard Schröder am nächsten Tag bei Holzmann sein wollte. Eingeweihten war bekannt, dass Schröder ein Erfolgsmensch ist. Der hat dann auch am 24. November Holzmann 'gerettet'. Die Aktie war ein Vielfaches mehr wert als am Vortag. Wer am 23. gekauft und am 24. verkauft hatte, hat einen guten Schnitt gemacht." "Und was ist passiert?" "Nicht viel, wer geschickt war, hat einiges an Kohle gewonnen. Holzmann hat es nicht geholfen, die waren 2002 dann endgültig pleite." Er zwinkert mir zu und fährt fort: "Unser Ziel war immer die Analyse der Märkte. Da wir wussten, wie die Programme der Zocker reagieren, waren wir immer einen Schritt schneller. Allerdings sind wir nie an seriöse Papiere oder Rentenfonds gegangen. Nur an Zockerschrott. Vieles von dem Geld haben wir inzwischen in humanitäre Aktionen gesteckt und viele Hilfsorganisationen unterstützt."

Jetzt übernimmt Eva: "Dabei mussten wir aber sehr behutsam vorgehen. Wir konnten immer nur bestimmte Hilfsmaßnahmen punktuell mit Geld versorgen. Viele Regierungen der Länder, in denen die Hilfe benötigt wird, sind kriminell. Wenn die mitbekommen, dass die Hilfsorganisation über Geld verfügt, kommt die Gier durch und die Mitarbeiter der Hilfsorganisationen sind in Lebensgefahr."

Eva tritt neben mich und schaut mich an: "Bevor du auf falsche Gedanken kommst, einen Heiligenschein werden wir jetzt nicht zulassen. Aber, alter Mann, wenn es nicht Geld ist, was ist dann der Grund deines Auftritts? Anerkennung? Möchtest du einem Doktortitel? Oder mehr?" Ich schaue sie an und lächele: "Du, Eva, ich bin jetzt 64 Jahre alt. Zugegeben, ich habe mal über so was nachgedacht, wollte mich sogar den Kästchenmalern anbiedern. Hat aber, Gott sei Dank, nicht geklappt. Was habe ich von Titeln? Die machen sich höchstens noch gut in meiner Todesanzeige. Ich habe Kohle und ,mache jetzt einen auf Renter'. Das habe ich mir verdient." Dann schaue ich sie an: "Aber dir lege ich nahe, dich um einen Titel zu kümmern. Du wärst als Professorin für Informatik doch besser geeignet als so mancher promovierte Ingenieur." Sie lächelt mich an: "Du wirst es nicht glauben, aber ich arbeite dran."

Inzwischen haben Max und Moritz die Taschen mit dem Informationsmaterial und die Umschläge mit dem Geld an die Zuschauer verteilt und kommen zu mir. Fritz winkt entspannt ins Publikum: "Auf Wiedersehen, Leute. Wir sehen uns dann in einem der Büros wieder." Dann ist er verschwunden. Ich schaue Eva an: "Na, sind die Daten alle gesichert, sind die Systeme aus?" Sie schaut mich an: "Klar, alle Daten sicher. Ich schalte mich dann auch ab." Sie winkt ins Publikum: "Auf Wiedersehen. Hat Spaß gemacht, hier zu sein. Ich hoffe auch, dass wir uns dann irgendwann in einem der Büros wiedersehen." Dann gibt sie mir einen symbolischen Kuss auf die Stirn: "Bis bald, alter Mann. Pass auf dich auf." Dann verschwindet sie, die Lichter über dem Fußballfeld mit den Tischen gehen an, die der Bühne und der Büros bis auf eine Notbeleuchtung aus. Ich sage noch zu Max und Moritz: "Ihr zwölf packt jetzt ein. Fahrt aber zuerst die Arme vom Doc zu dem Truck. Dann sind die Bühnenumrandung dran und danach die Kabel. Das Fußballfeld einschließlich Umrandung lassen wir stehen. Das kann der Zeltverleih mitnehmen. Sorgt dafür, dass ihr erst mal die Batterien wechselt, neue Powerpacks sind im Buggy. Ihr wisst, wo. Dann geht ihr auch zu den Trucks und schaltet alles ab. Vergesst nichts. Wenn Fragen sind, kommt einfach zu mir." In dem Moment muss ich darüber nachdenken, wie entsetzlich diese Anweisungen für UML-Helden klingen müssen und stelle mir entsprechende Kästchendiagramme vor. Ich bin mir aber sicher, dass meine Minis mit der begrenzten Computerintelligenz das auch ohne Rechtecke hinkriegen.

Dann gehe ich Richtung Zeltausgang, zur Toilette. Einige der Zuschauer machen sich mit Tasche und Geld aus dem Staub. Die Mehrzahl geht aber zu den Tischen auf dem Fußballfeld, einige beobachten die Kleinen beim Abbau der technischen Systeme.

#### **ABSCHLUSSPARTY**

Als ich von der Toilette wieder ins Zelt komme, sehe ich, dass sie schon auf mich warten, die Journalisten. Sie drängen sich auch vor und schieben die anderen, die ebenfalls auf mich warten, mehr oder weniger sanft zur Seite. Freddy Ferber hat sich, wohl auch wegen seiner Bekanntheit, in ihrem Zentrum aufgebaut. Ich gehe zu ihm, ich kenne die Rituale.

Er legt auch gleich los: "Hallo Hans, jetzt sagen Sie mal ehrlich. Wo sind die vier jetzt hin, Eva und die anderen?" Ich schaue in die Runde: "Ehrlich?" Alle nicken. "Dann kommen Sie bitte kurz mit." Ich gehe zur Rückseite des Zeltes, gehe durch eine Zelttür zu dem vorderen Truck. Die anderen sind brav hinter mir. Ich mache die Seitentüre des Trucks auf. Dort sind drei große Racks mit viel Elektronik zu sehen. Ich schaue in die Runde: "Hier sind sie. Hier sind Eva, Vera, Fritz und Oliver. Besser gesagt, eine Kopie aller vier Programme, eigentlich aller sieben Programme. Da sind noch die Programme von Doc Elektro und von Max und Moritz drin." "Sind das ... sind das wirklich Programme. Programme mit menschlichem Aussehen. Die denken wie Menschen?" "Ja. Aber keine Angst. Die Programme sind nur das, was Sie gesehen haben. Sie wollen weder die Weltherrschaft noch werden sie versuchen, die Menschen zu ersetzen. Eine Instanz von Eva zum Beispiel hat 800 Watt, wenn sie arbeitet. Ihr Ziel ist die Erweiterung der Einträge in der Positiv-Datenbank. Was sonst noch geschehen wird, zeigt die Zukunft. Aber Angst ist völlig unbegründet. Jetzt kommen Sie aber bitte wieder mit in das Zelt, ich möchte noch ein Häppchen essen und einen Kaffee trinken."

Freddy kommt auf mich zu: "Also Hans, da müssen wir noch mal drüber reden. Können wir mit weiteren Auftritten dieser Art in Zukunft rechnen?" Ich schüttle den Kopf: "Nein, Freddy, nein! Dieser Auftritt war einmalig und wird nicht wiederholt. Allerdings haben wir alles aufgezeichnet, es gibt einen neunzig Minuten dauernden Film und eine Langfassung der Präsentation. Das lässt sich alles mehrfach ansehen beziehungsweise senden. Alle weiteren Entwicklungen werde ich nur noch begleiten, nicht mehr bestimmen. Das tun Eva, Vera, Fritz und Oliver. Sie werden sich mit denen auseinandersetzen müssen. Ich bin ab sofort raus aus dem Geschäft."

### **NACHTRAG**

Es ist Samstag, der 10. März 2012. 20 Uhr, Tagesschau. Am Ende, kurz vor dem Wetter, schaut der Nachrichtensprecher in die Kamera: "Kennen Sie Eva, Vera, Fritz und Oliver?" Ein Bild der vier aus der Präsentation wird gezeigt. "Wenn Sie berufsbedingt mit Computern zu tun haben, sollten Sie sie kennen oder kennen lernen. Auch diejenigen, die den Computern aus dem Weg gehen, werden irgendwann mit ihnen zu tun haben. Wir haben unser heutiges Programm geändert und werden im Anschluss an die Tagesschau eine zehnminütige Sondersendung zu einer Präsentation auf der CeBIT und ab 23 Uhr einen 90 Minuten langen Film von dieser Veranstaltung zeigen. Eva, Vera, Fritz und Oliver werden dort zu sehen sein und unser Verständnis von Technik, besonders der Computertechnik, nachhaltig verändern. Jetzt folgt das Wetter."

#### Der Autor

Hans Meyer hat vieles, aber natürlich nicht alles mit dem Protagonisten der "Programmierer"-Geschichte gemein. 1948 geboren, ist er verheiratet und hat inzwischen zwei erwachsene Kinder. Seit 1974 arbeitet er in der EDV. Von 1974 bis 1988 war er Angestellter bei verschiedenen deutschen Unternehmen im Bereich Programmierung, DV-Organisation und Schulung. In den 70ern arbeitete er vorrangig als Programmierer der Mittleren Datentechnik und zeichnete für die Entwicklung des Programms 'Zentrale Geldversorgung' verantwortlich, die bei mehreren Banken und Sparkassen von Kiel bis Stuttgart eingesetzt wurde. Darüber hinaus wirkte er an der Entwicklung technischer Programme zur Energieberechnung im Hochbau mit.

In den 80ern lag sein Schwerpunkt auf der Entwicklung von Programmen im Steuerberatungsbereich. So war er maßgeblich an der Entwicklung des DATEV-Verbundsystems beteiligt, einem der bedeutendsten Programme der deutschen Informatikgeschichte. Von Ende der 80er bis Ende 2007 arbeitete Meyer als selbstständiger Entwickler, Berater, Change Manager und Incident Manager bei deutschen Unternehmen der Telekommunikation, wo er an der Stabilisierung des deutschen Mautsystems mitwirkte. Seit 2008 lebt er in der Schweiz als Entwickler und Berater für Pharmazieunternehmen und deren Zulieferer. Seine Hobbys sind Motorradfahren, Bergwandern und Skifahren.